15-251: Great Theoretical Ideas in Computer Science Lecture 5

## Turing's Legacy

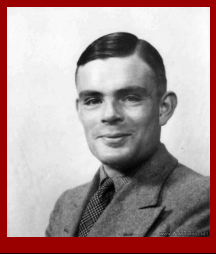

## What is computation? What is an **algorithm?**

How can we mathematically define them?

#### Quick Recap

Mathematical definition of a (computational) problem: Input / output function:  $f: \ \Sigma^* \to \Sigma^*$ Language:  $L = \{x \in \Sigma^* | f(x) = 1\} \subseteq \Sigma^*$ 

A simple mathematical model for algorithms: DFAs

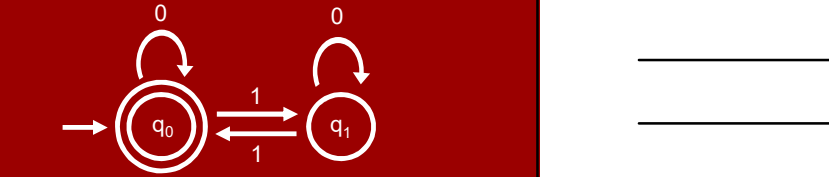

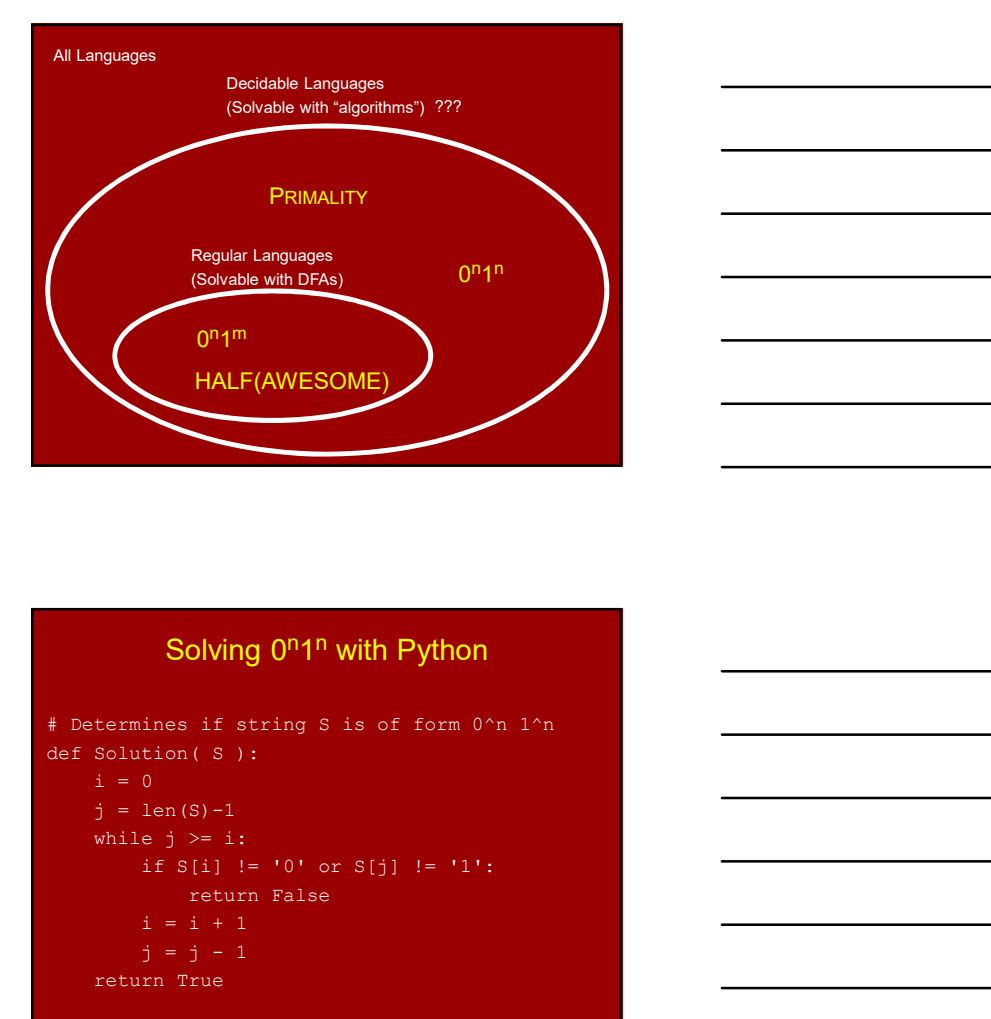

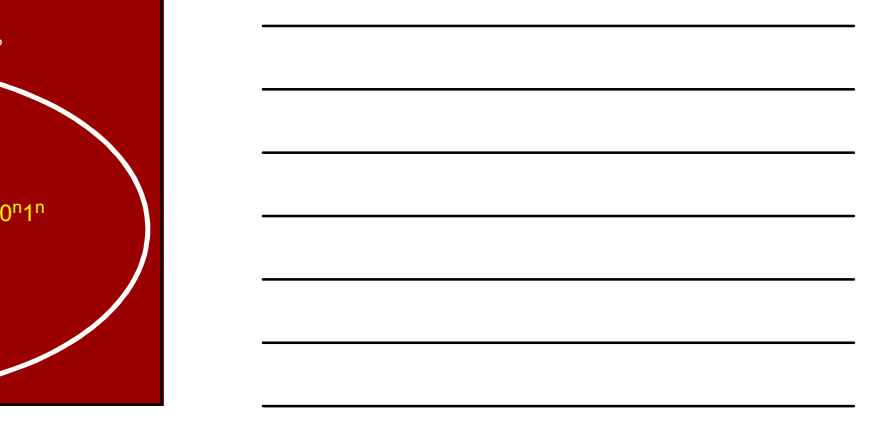

#### Solving 0<sup>n</sup>1<sup>n</sup> with Python **Common Solving** 0<sup>n</sup>

# Determines if string S is of form 0^n 1^n  $j = len(S) - 1$ while  $j \geq i$ : if S[i] != '0' or S[j] != '1': return False Solving  $0^n1^n$  with Python<br>
ines if string S is of form  $0^n n 1^n$ <br>
tion (S):<br>  $\frac{1}{0}$ <br>  $= 1 \times 1$ <br>  $= 1 \times 1$ <br>  $= 1 \times 1$ <br>  $= 1 \times 1$ <br>  $= 1 \times 1$ <br>  $= 1 \times 1$ <br>  $= 1 \times 1$ <br>  $= 1 \times 1$ <br>  $= 1 \times 1$ <br>  $= 1 \times 1$ <br>  $= 1 \times 1$ <br>  $= 1 \times 1$ <br> Solving  $0^n1^n$  with Python<br>
HALF(AWESOME)<br>
since if string S is of form  $0^n n 1^n$ <br>  $\frac{1}{2}$ <br>  $\frac{1}{2}$ <br>  $\frac{1}{2}$ <br>  $\frac{1}{2}$ <br>  $\frac{1}{2}$ <br>  $\frac{1}{2}$ <br>  $\frac{1}{2}$ <br>  $\frac{1}{2}$ <br>  $\frac{1}{2}$ <br>  $\frac{1}{2}$ <br>  $\frac{1}{2}$ <br>  $\frac{1}{2}$ <br>  $\frac{1}{2$ Determines if string S is of form 0^n 1^n<br>
f Solution(cS):<br>
i = 0<br>
yi = 1an(S)-1<br>
while j>= i;<br>
if S(i) != '0' or S(j) != '1';<br>
if S(i) != '0' or S(j) != '1';<br>
return False<br>  $j = j - 1$ <br>
return True<br>
Solving 0<sup>01</sup>1<sup>0</sup> with C

#### Solving 0<sup>n</sup>1<sup>n</sup> with C and the United States of the United States of the United States of the United States of the U

```
/* Determines if string S is of form 0^{\wedge}n 1^n */<br>int Solution (char S[])
       eluxion (8 ):<br>
- 0<br>
- len(8)-1<br>
- is 8[1] : - 0' or 8[3] != '1' :<br>
- is 8[1] : - 0' or 8[3] != '1' :<br>
- seturn False<br>
- j - j - 1<br>
- seturn True<br>
- Solving 0<sup>n</sup>1<sup>n</sup> with C<br>
-<br>
Solving 0<sup>n</sup>1<sup>n</sup> with C<br>
-<br>
- seturn True<br>
- 
       while (S[j] != NULL) /* NULL is end-of-string char */<br>
j++;
       j--;
while (j >= i)
       \{ and \{ and \{ and \{ and \{ and \{ and \{ and \{ and \{ and \{ and \{ and \{ and \{ and \{ and \{ and \{ and \{ and \{ and \{ and \{ and \{ and \{ and \{ and \{ and \{ 
             if (S[i] != '0' || S[j] != '1')
return 0; /* Reject */
             i++;<br>j--;
       \mathbf{R} ) and the set of the set of the set of the set of the set of the set of the set of the set of the set of the set of the set of the set of the set of the set of the set of the set of the set of the set of the set 
      return 1; /* Accept */
```
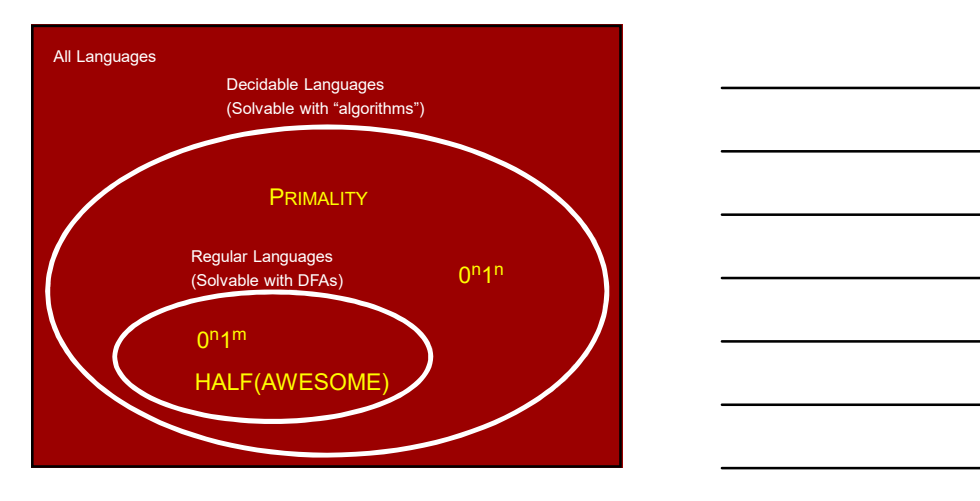

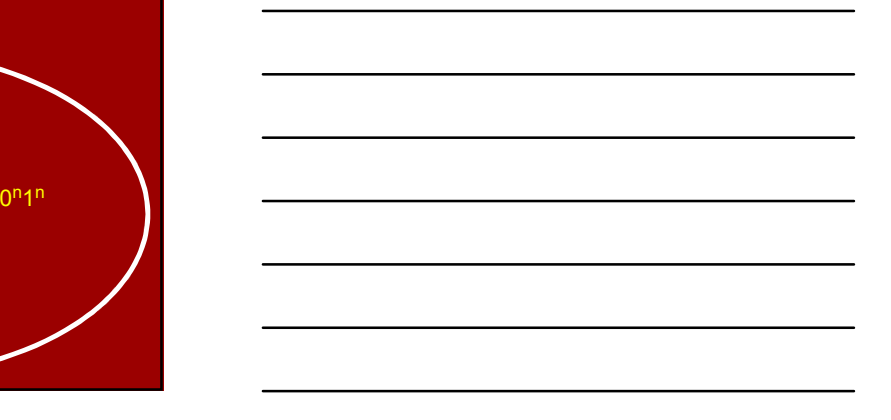

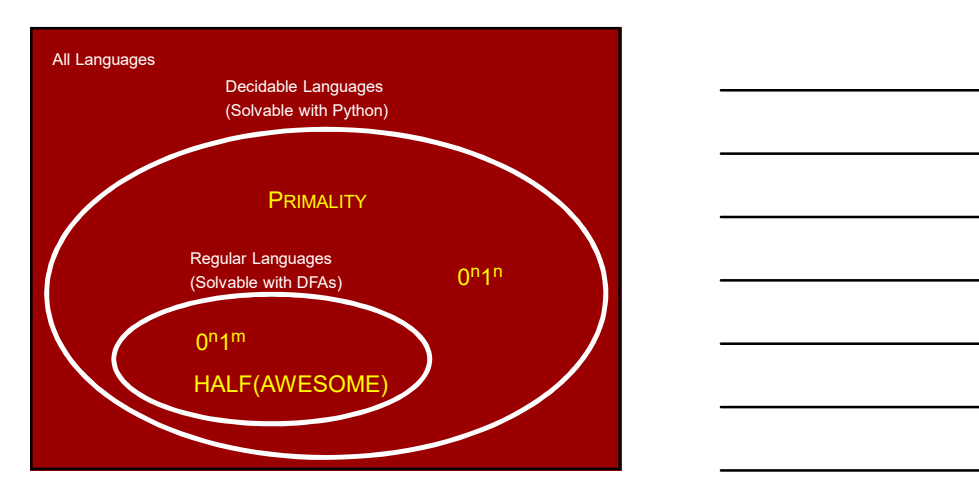

#### Question:

Should we just define "algorithm" to mean a function written in Python? ved access to u

#### Answer:

Actually, we'll see that this would be OK!

#### Downsides as a formal definition:

- Why not C, or Java, or SML, or…?
- Downsides as a formal definition:<br>• Why choose Python?<br>• Why not C, or Java, or SML, or...?<br>• Extremely complicated to rigorously define.<br>• E.g., official 2011 ISO definition of C<br>• requires a 701-page PDF file! • Why choose Python?<br>• Why choose Python?<br>• Why not C, or Java, or SML, or...?<br>• Extremely complicated to rigorously define.<br>• E.g., official 2011 ISO definition of C<br>• requires a 701-page PDF file!<br>• A "philosophical" ju E.g., official 2011 ISO definition of C requires a 701-page PDF file! • Mhy choose Python?<br>• Why choose Python?<br>• Why not C, or Java, or SML, or...?<br>• Extremely complicated to rigorously define.<br>• Eq., official 2011 ISO definition of C<br>• requires a 701-page PDF file!<br>• A "philosophical" ju • Why choose Python?<br>• Why not C, or Java, or SML, or...?<br>• Extremely complicated to rigorously define.<br>• E.g., official 2011 ISO definition of C<br>• requires a 701-page PDF file!<br>• A "philosophical" justification would be • Why choose Python?<br>• Extremely complicated to rigorously define.<br>• E.g., official 2011 ISO definition of C<br>• requires a 701-page PDF file!<br>• A "philosophical" justification would be nice…<br>• A "philosophical" justificatio
- 

#### Downsides as a formal definition:

- Why not C, or Java, or SML, or…?
- E.g., official 2011 ISO definition of C requires a 701-page PDF file!  $E$  g., official 2011 ISO definition of C<br>
requires a 701-page PDF file!<br>
A "philosophical" justification would be nice…<br>
Downsides as a formal definition:<br>
Why choose Python?<br>
Why too C, or Java, or SML, or...?<br>
Externey
- 

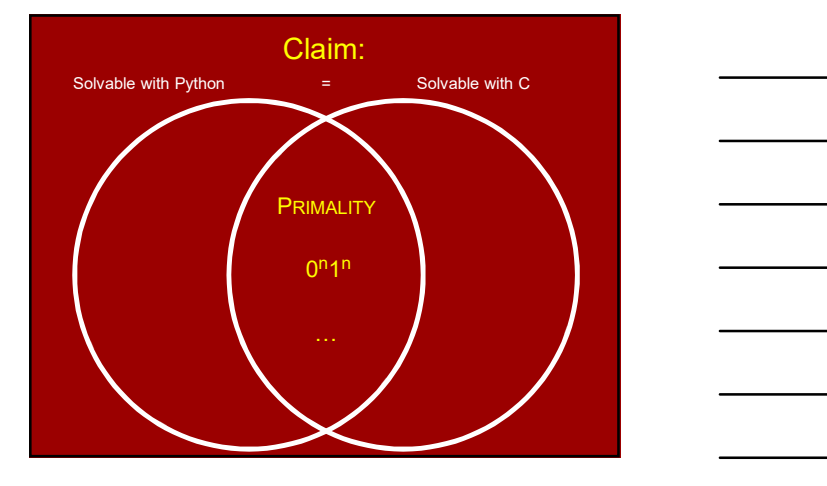

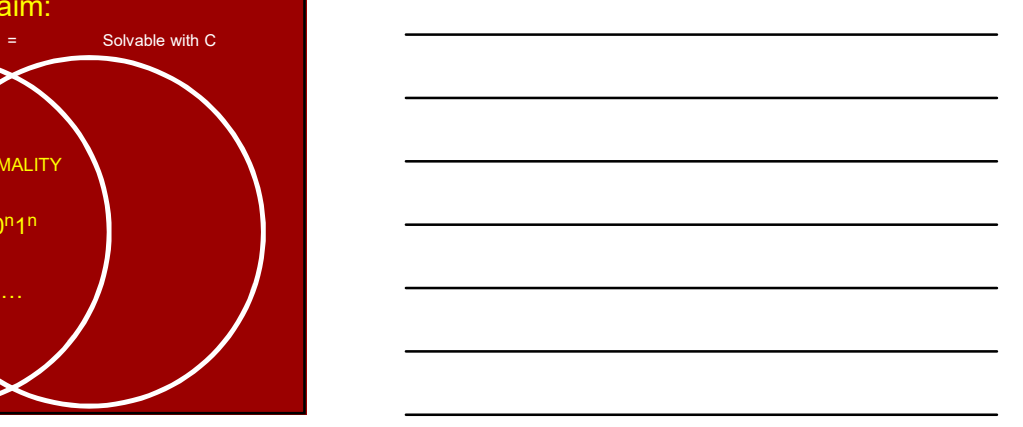

## Claim:

#### = Solvable with C

Proof intuition:

Claim:<br>
Solvable with Python = Solvable with C<br>
Proof intuition:<br>
Our shared experience with programming.<br>
"Proof:" Our shared experience with programming.

#### Proof:

- 1. Solvable with Python ⊆ Solvable with C.<br>The standard Python interpreter is written in C.
- Claim:<br>
Unitation:<br>
Solvate with Python interpreter is written in C.<br>
The standard Python interpreter is written in C.<br>
The standard Python interpreter is written in C.<br>
Solvate with C  $\subseteq$  Solvate with Python.<br>
Solvate wi 2. Solvable with  $C \subseteq$  Solvable with Python. Claim:<br>
Intuition:<br>
Intuition:<br>
Intervalence experience with programming.<br>
The standard Python is Solvable with C.<br>
IThe standard Python interpreter is written in C.<br>
ISolvable with C is Solvable with Python.<br>
It's pretty

#### **Interpreters**

A Python function is (representable by) a string.

A Python interpreter is an algorithm M that takes two inputs:  $P$ , a Python function;

x, a string;

and step-by-step simulates  $P(x)$ .

In particular,  $M(P,x)$  accepts if and only if  $P(x)$  accepts.

#### **Interpreters**

You can write a Python interpreter in C. You can write a C interpreter in Python. You can write a Python interpreter in Java. You can write a Java interpreter in Python. You can write a Python interpreter in SML. You can write an SML interpreter in Python. You can write a Python interpreter in Python!!

> The last one is called a "Universal Python Program"

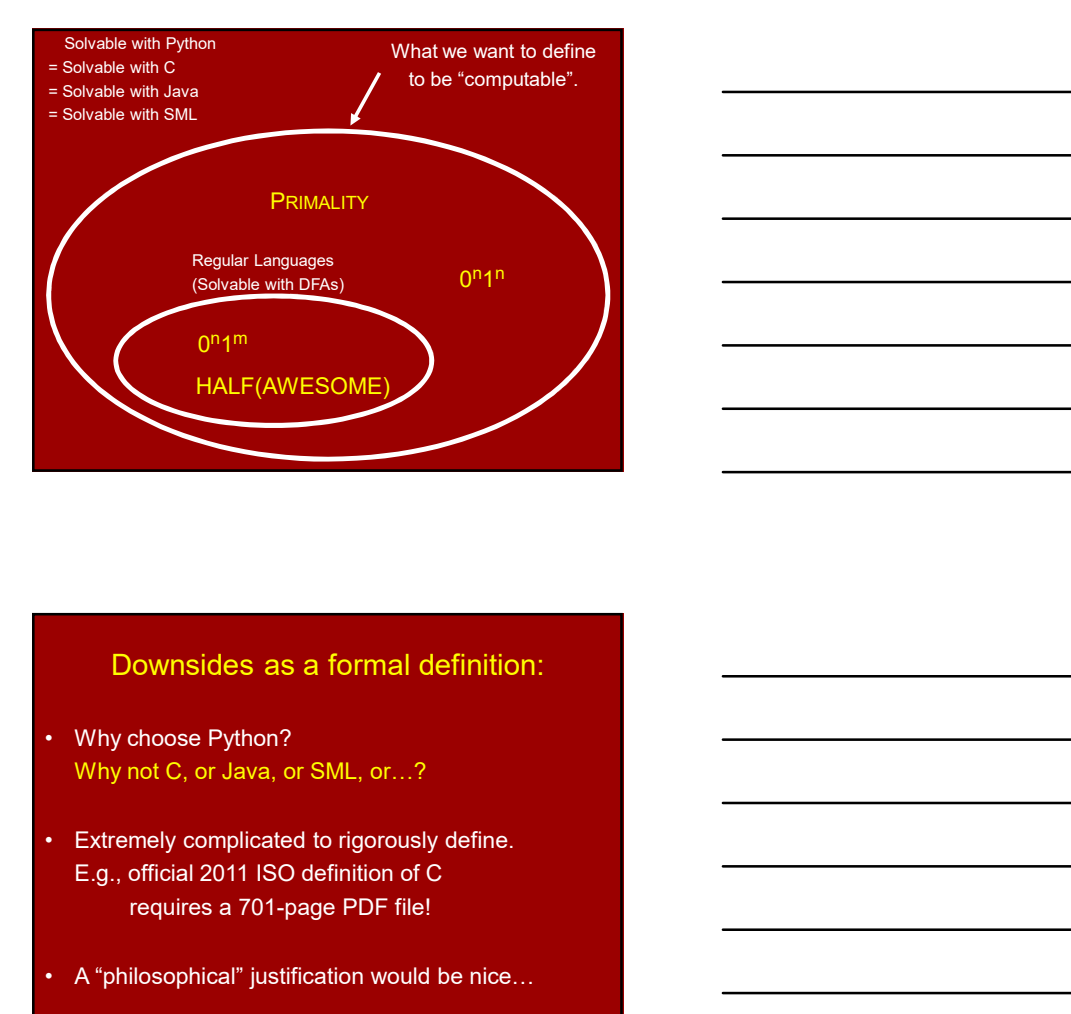

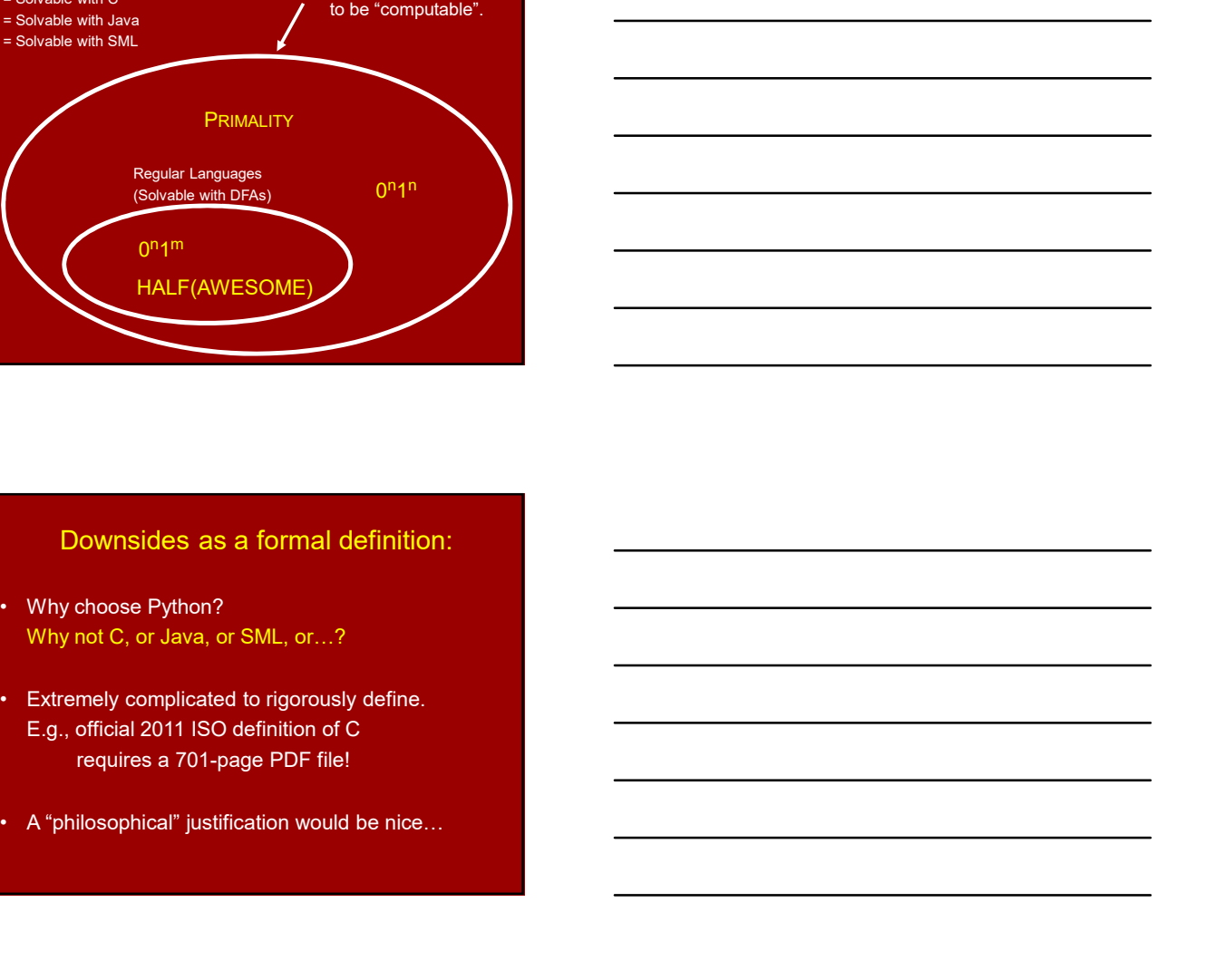

#### Downsides as a formal definition:

- Why not C, or Java, or SML, or…?
- E.g., official 2011 ISO definition of C requires a 701-page PDF file! • Why choose Python?<br>• Why not C, or Java, or SML, or...?<br>• Extremely complicated to rigorously define.<br>• E.g., official 2011 ISO definition of C<br>• requires a 701-page PDF file!<br>• A "philosophical" justification would be
- 

#### Downsides as a formal definition:

- Why not C, or Java, or SML, or…?
- Why choose Python?<br>• Extremely complicated to rigorously define.<br>• E.g., official 2011 IsO definition of C<br>• requires a 701-page PDF file!<br>• A "philosophical" justification would be nice...<br>• A "philosophical" justificat E.g., official 2011 ISO definition of C requires a 701-page PDF file! E.g., official 2011 ISO definition of C<br>
requires a 701-page PDF file!<br>
• A "philosophical" justification would be nice…<br>
Downsides as a formal definition:<br>
• Why choose Python?<br>
• Why whot C, or Java, or SML, or…?<br>
• Ex
- 

It would be nice to have a totally minimal ("TM") programming language such that:

- a) can simulate Python, C, Java, SML, etc.;
- b) is simple enough to reason about rigorously completely mathematically.

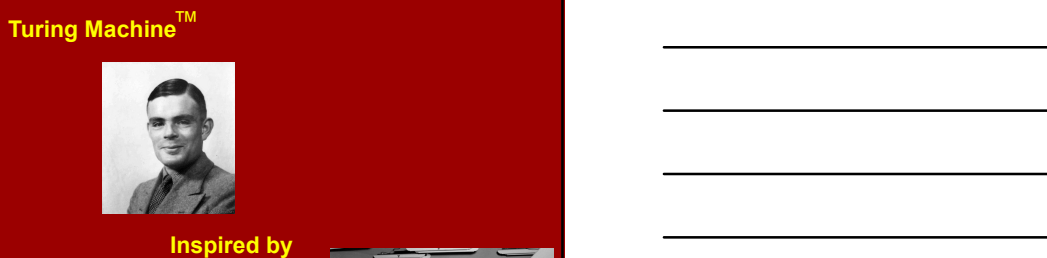

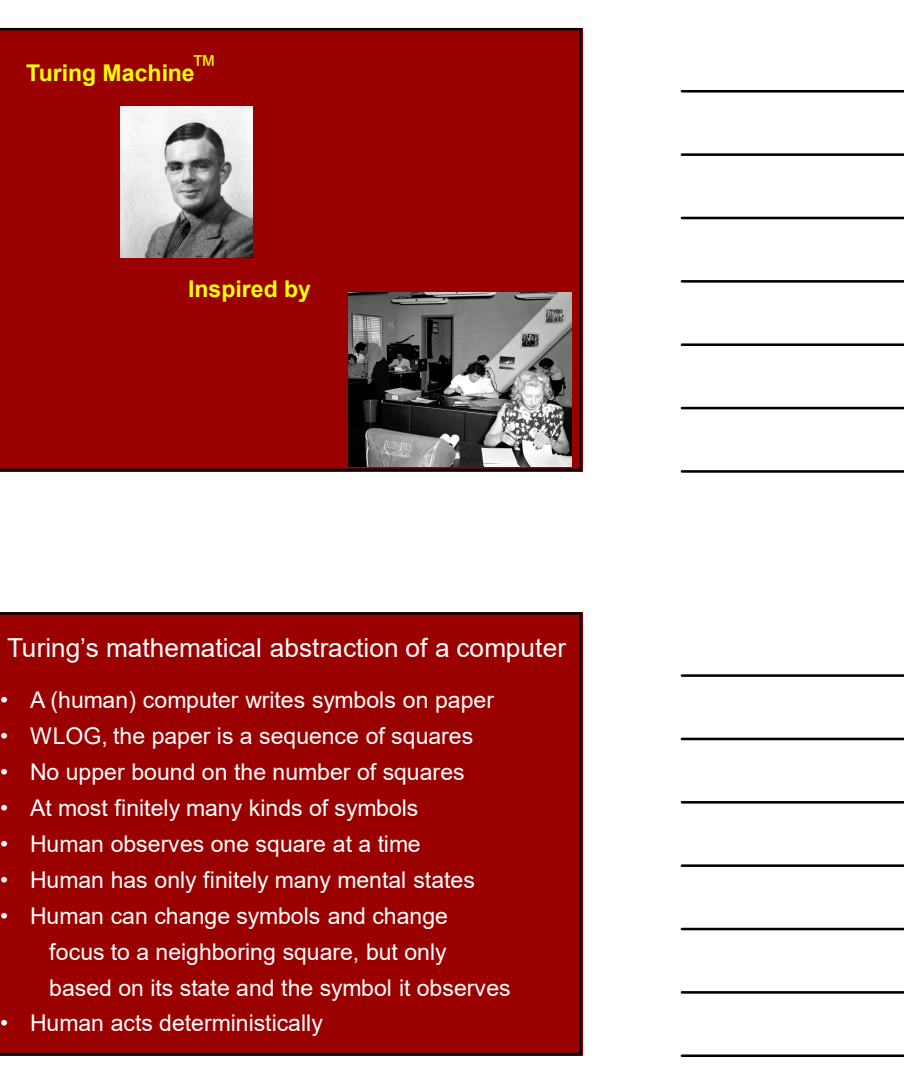

#### Turing's mathematical abstraction of a computer

- 
- 
- 
- 
- 
- 
- focus to a neighboring square, but only based on its state and the symbol it observes Furing's mathematical abstraction of a computer<br>
• A (human) computer writes symbols on paper<br>
• WLOG, the paper is a sequence of squares<br>
• No upper bound on the number of squares<br>
• At most finitely many kinds of symbols
- 

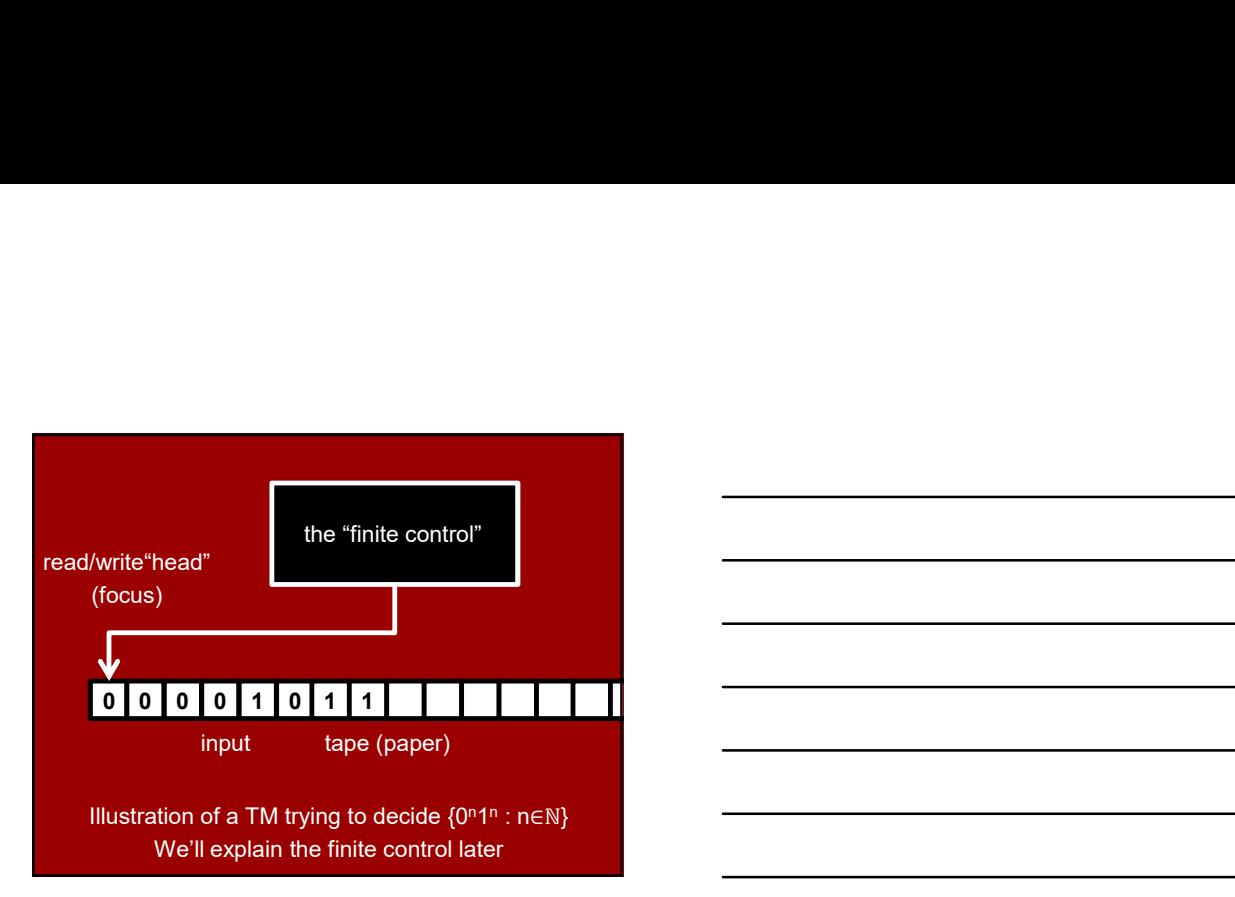

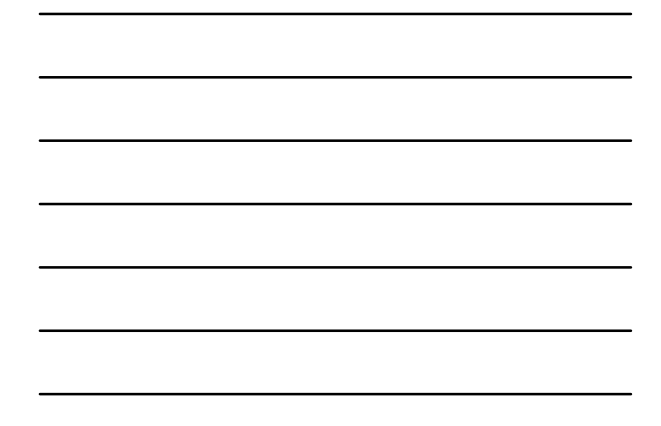

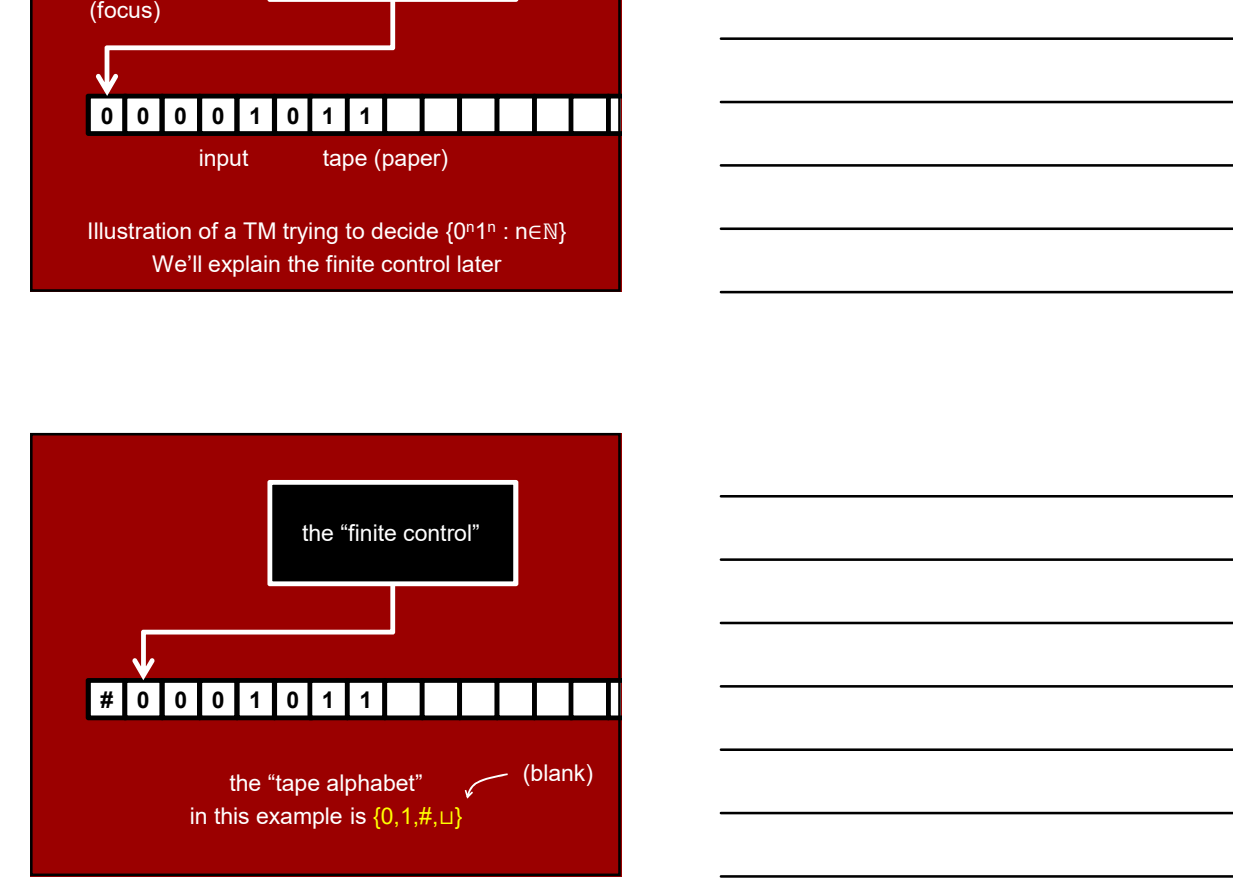

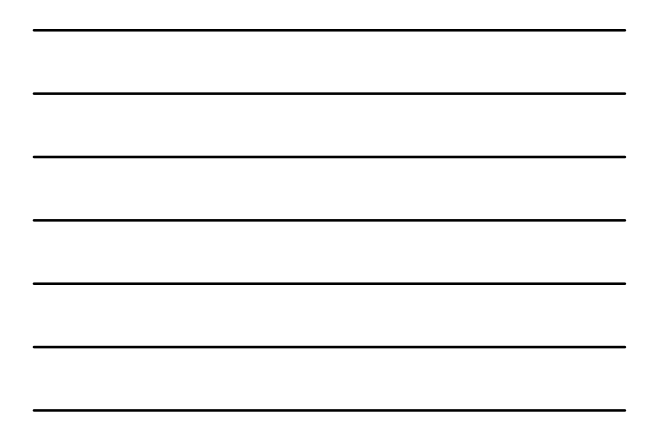

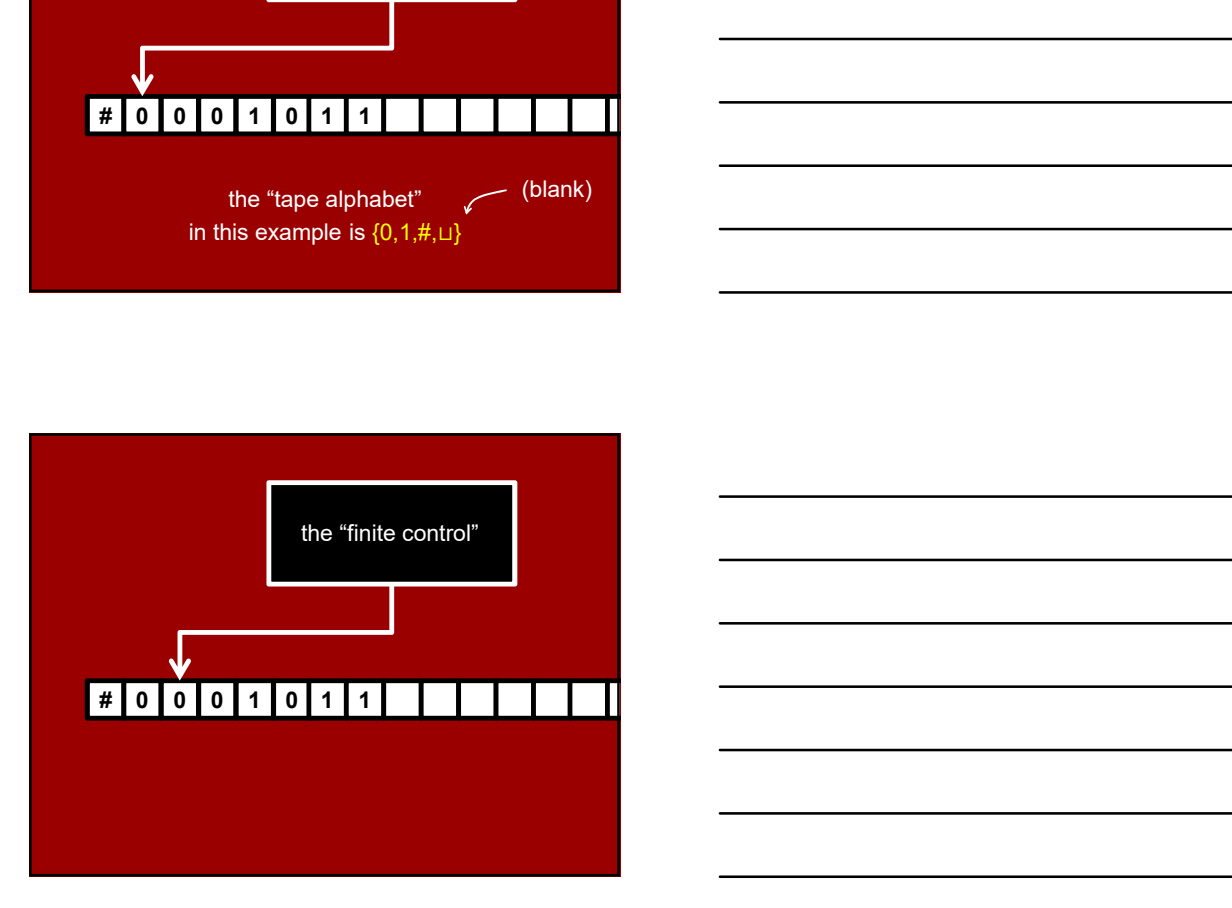

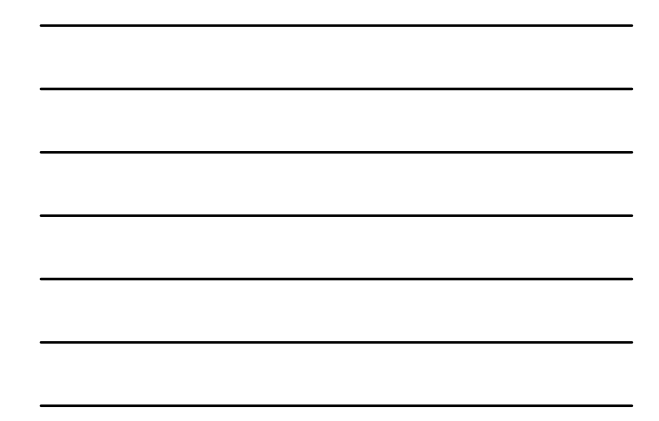

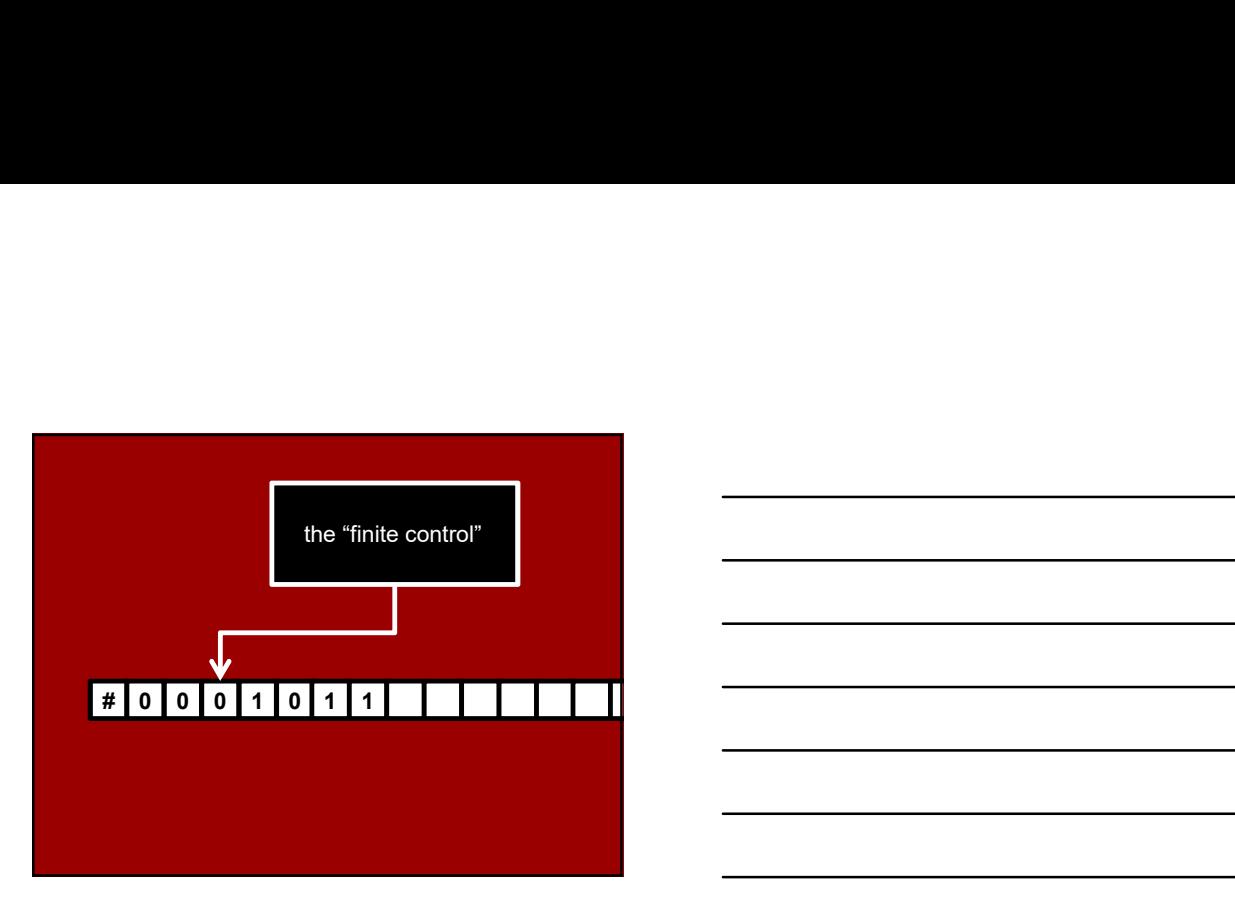

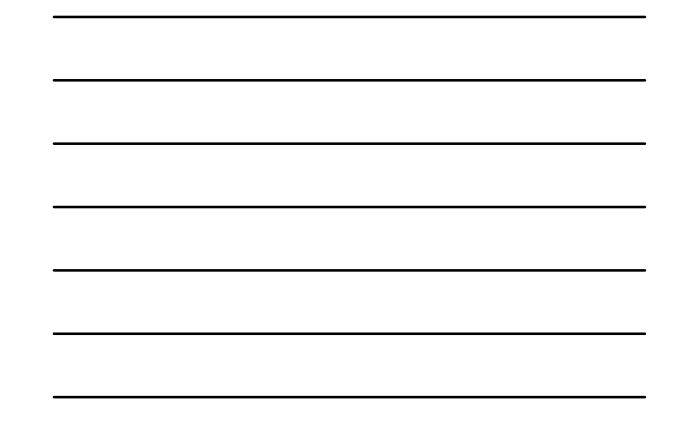

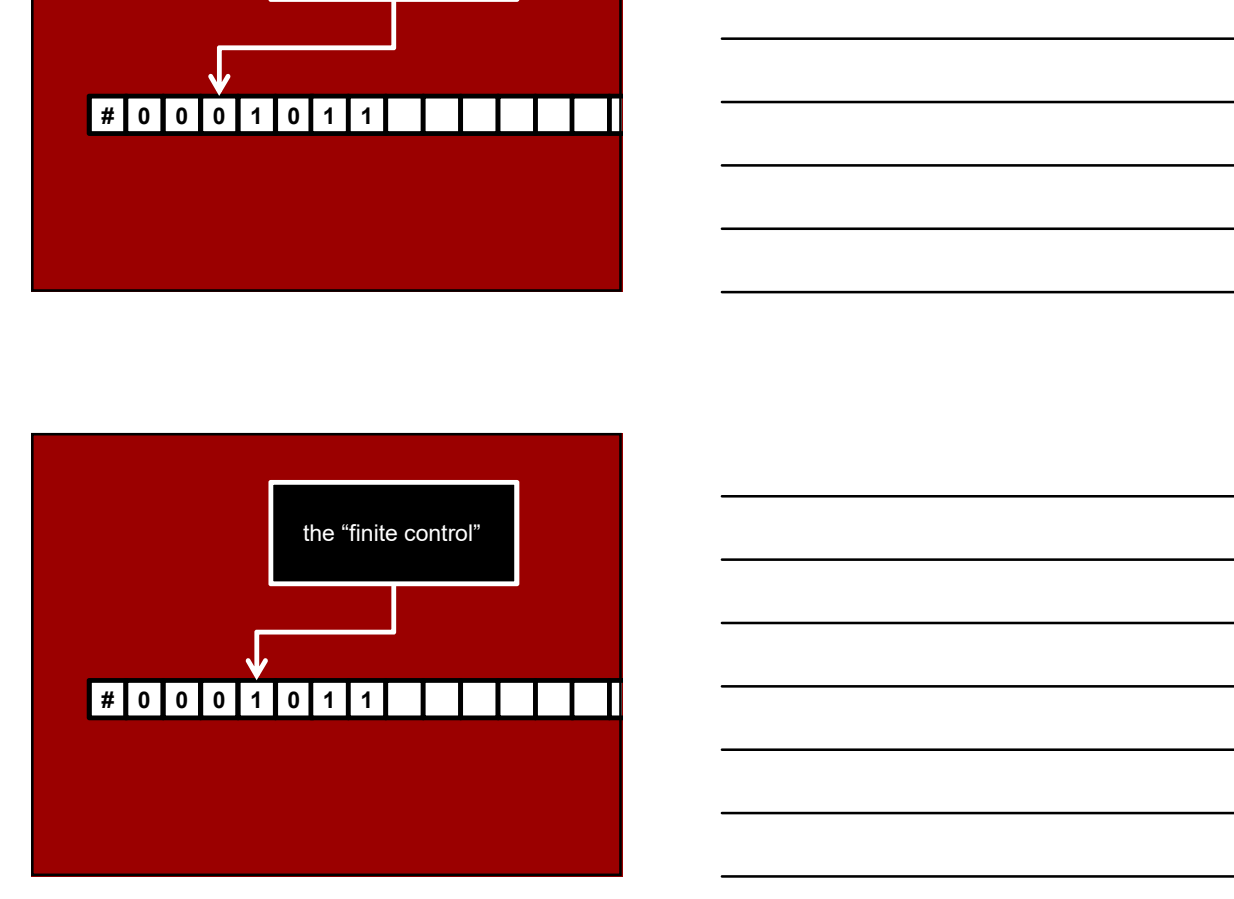

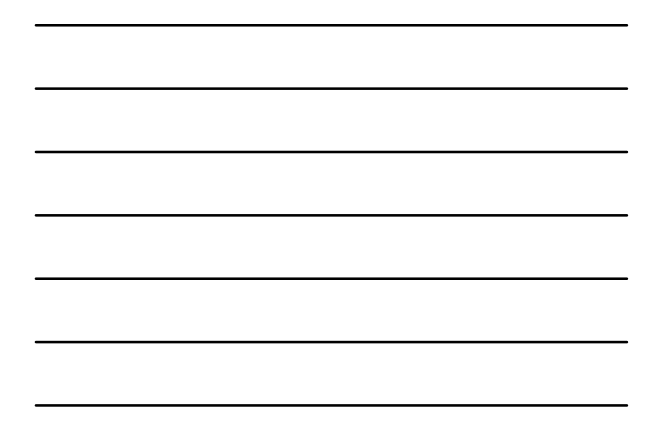

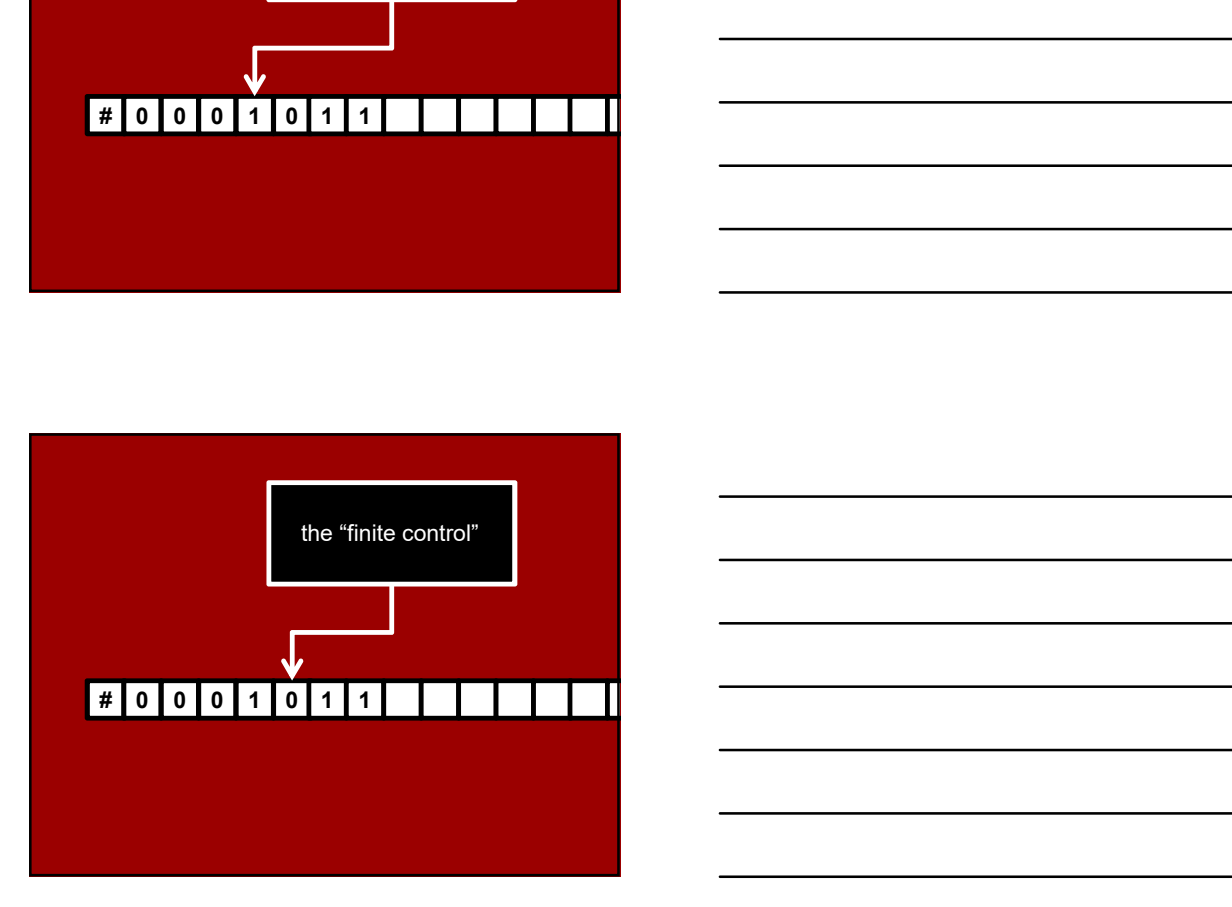

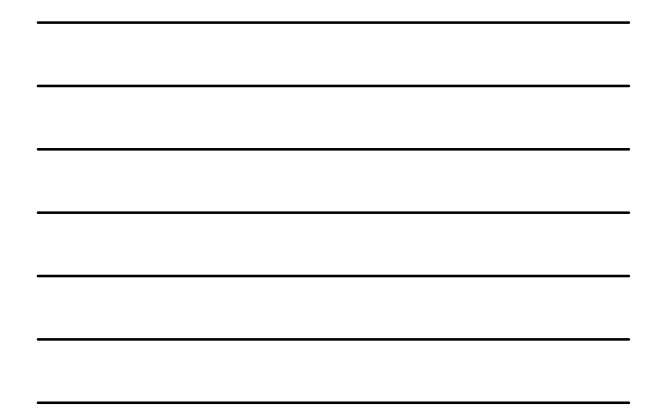

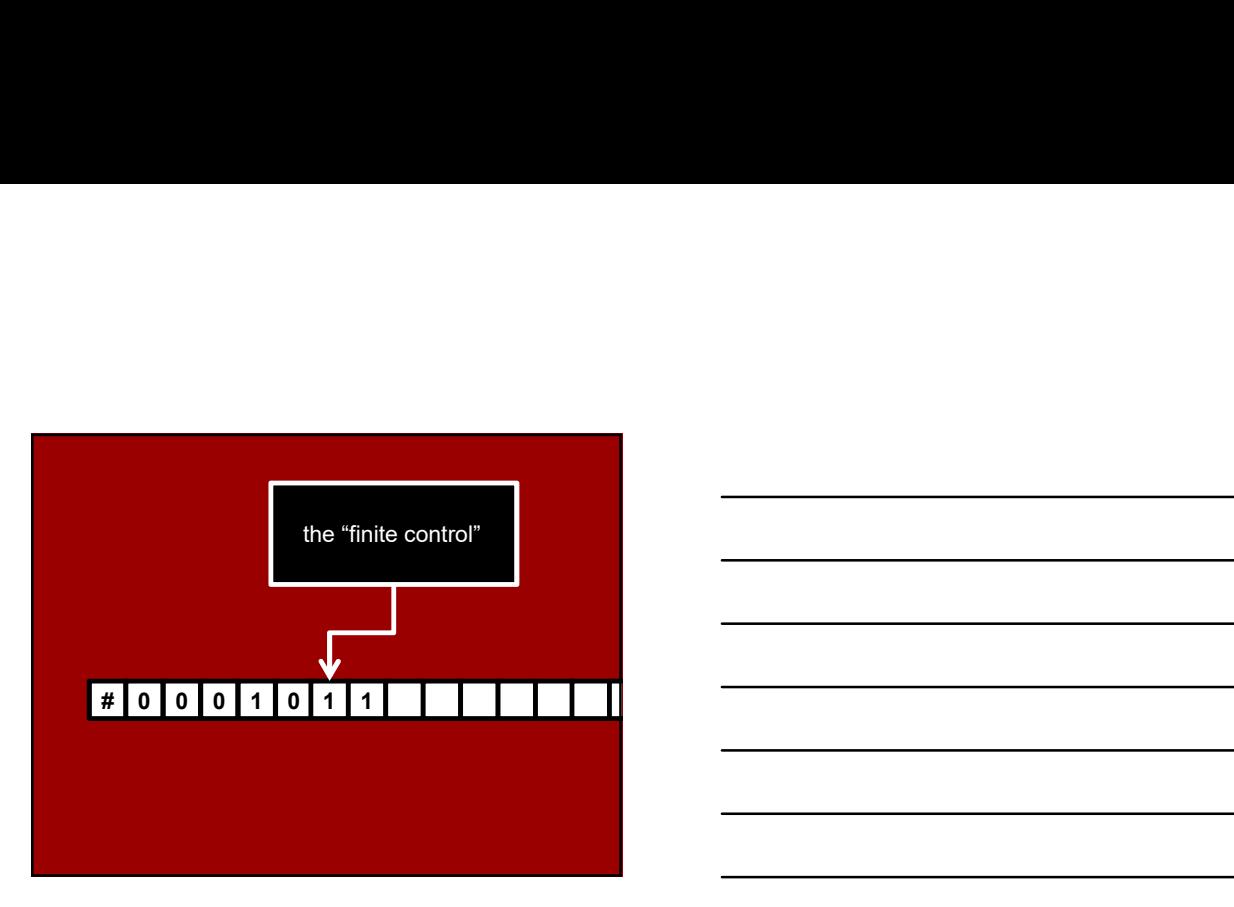

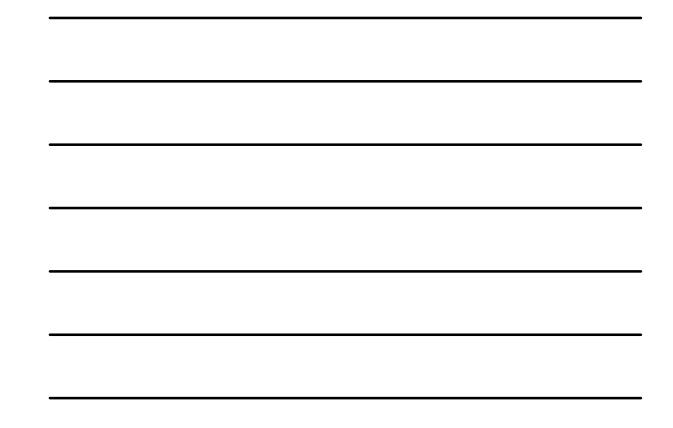

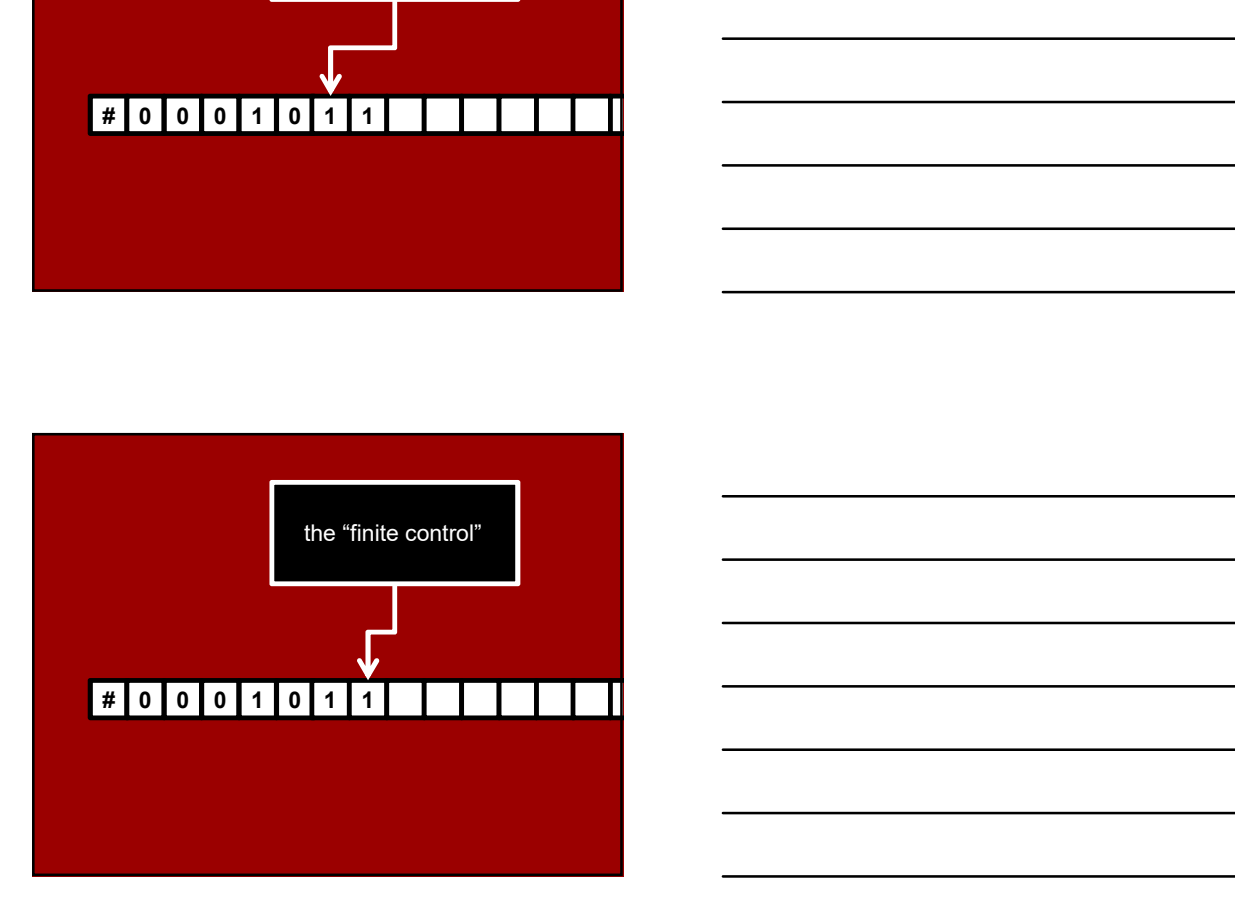

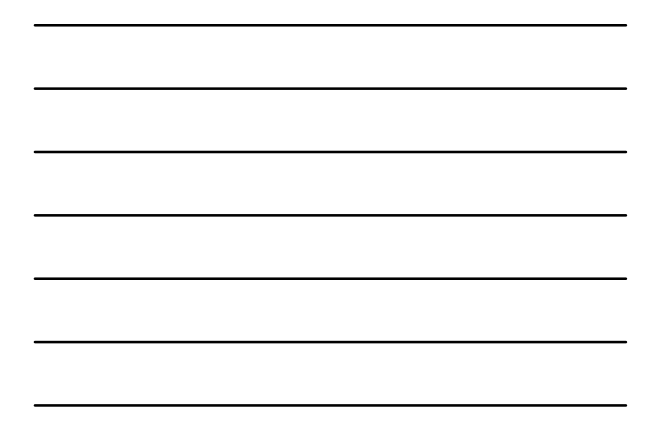

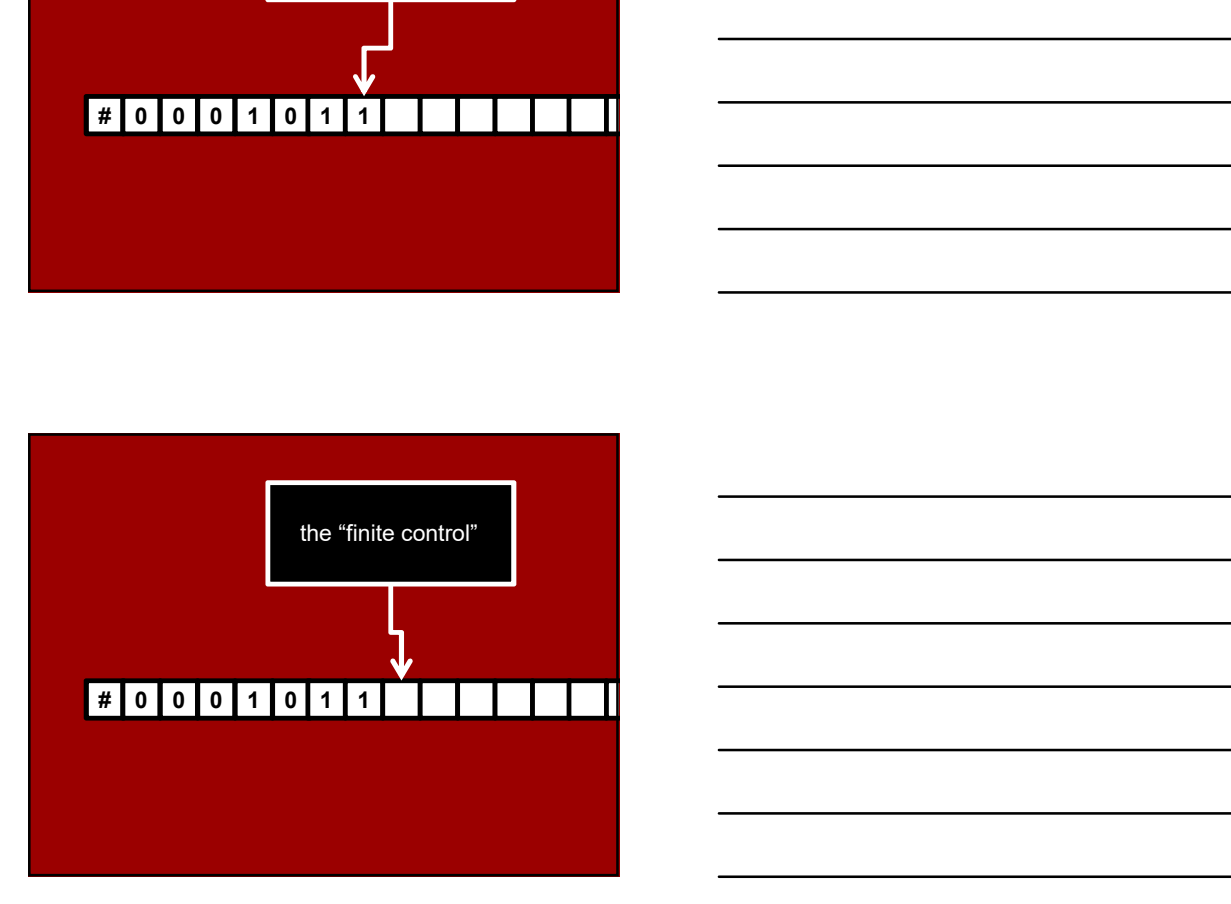

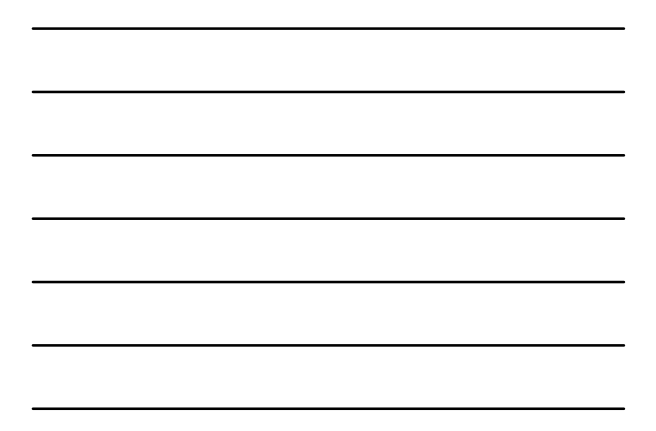

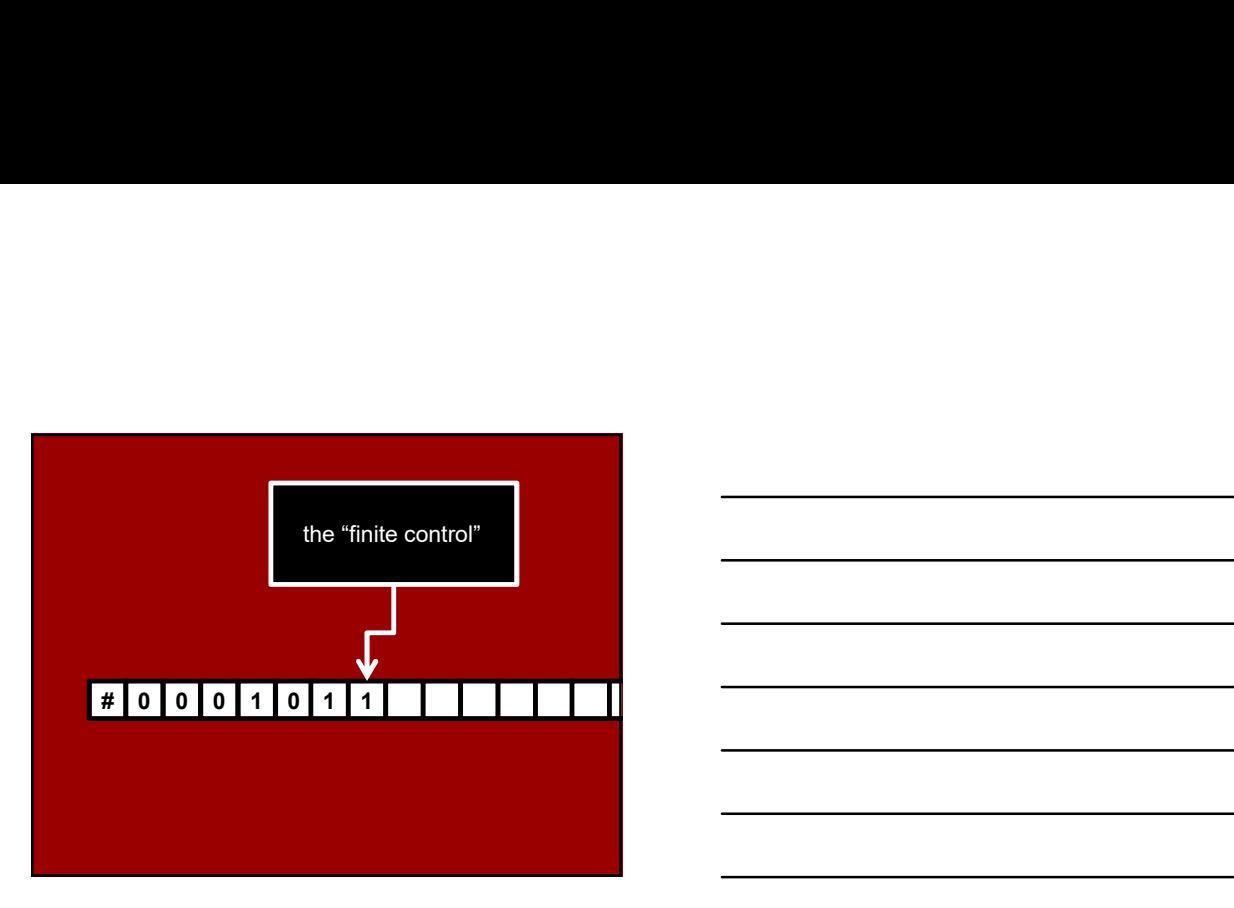

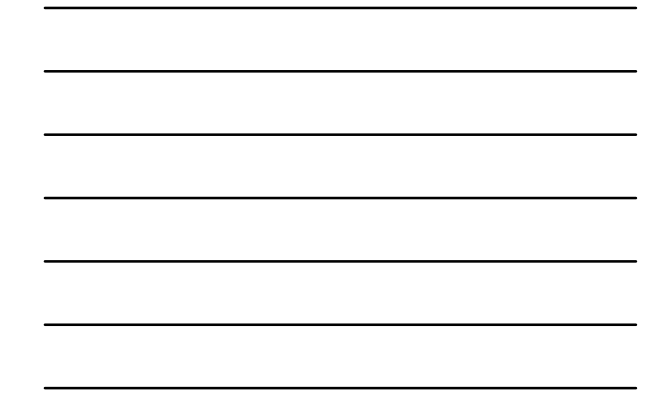

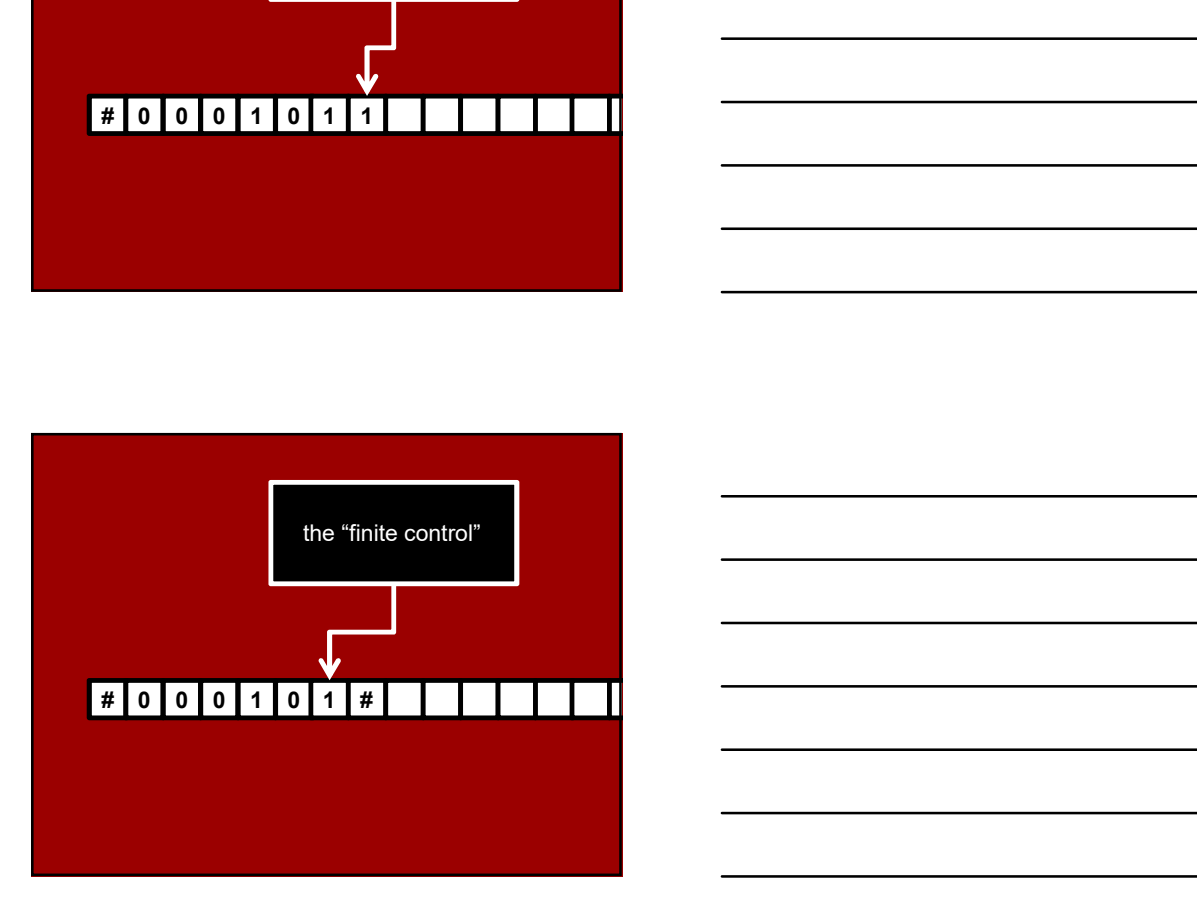

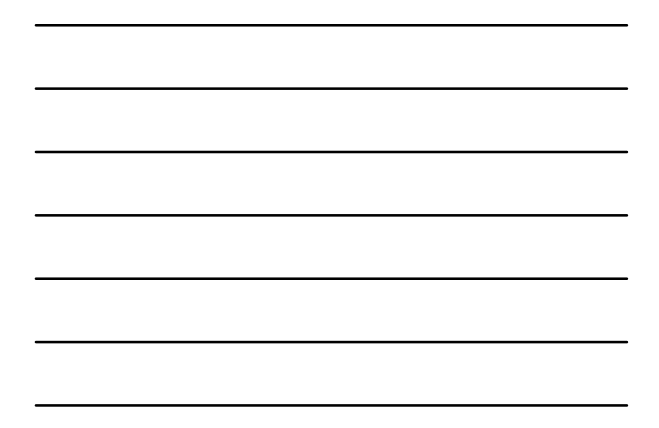

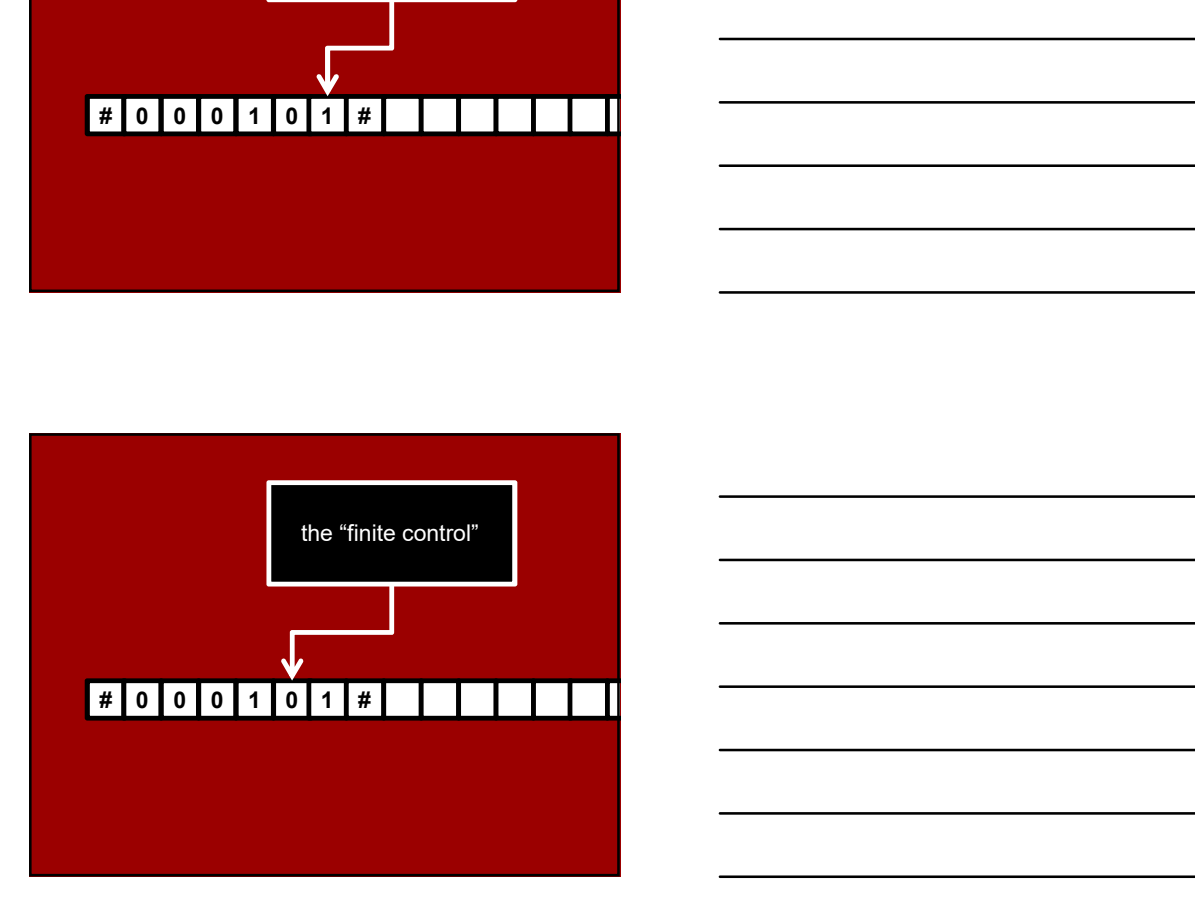

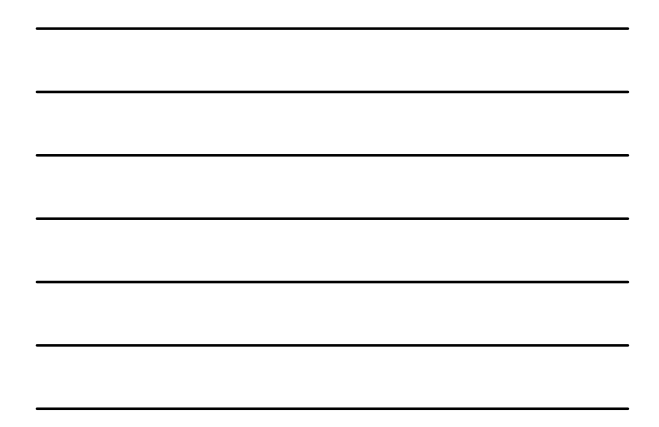

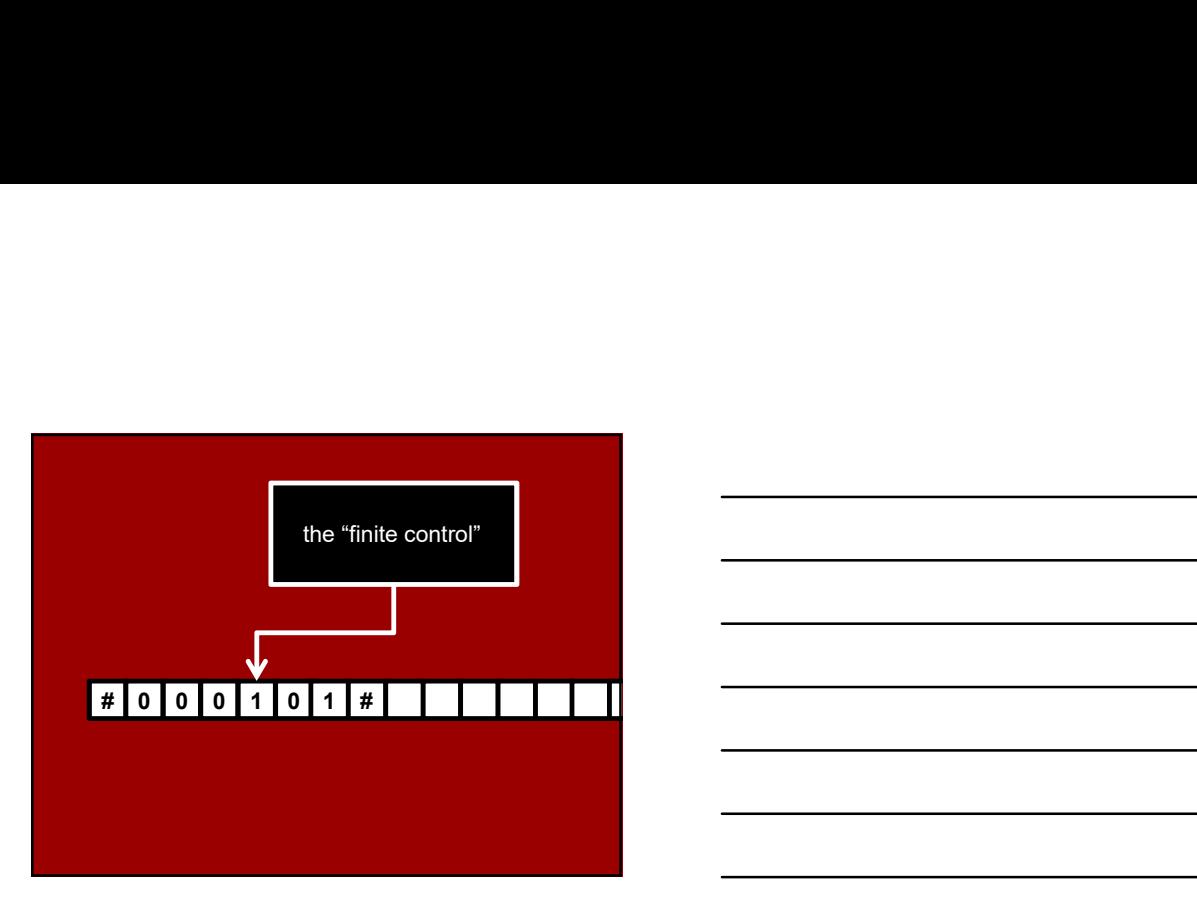

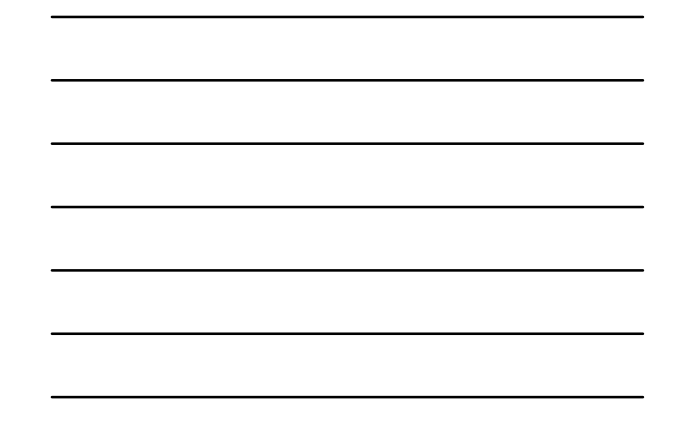

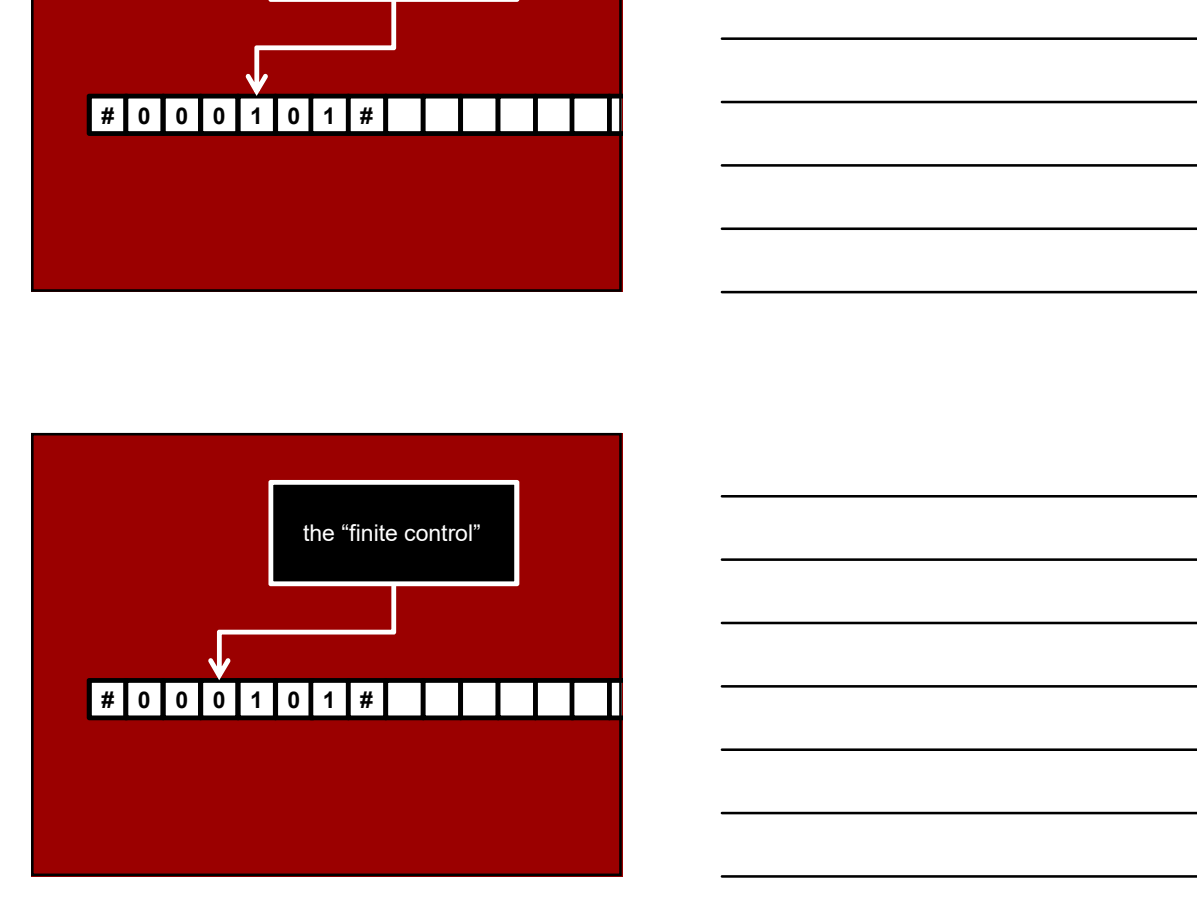

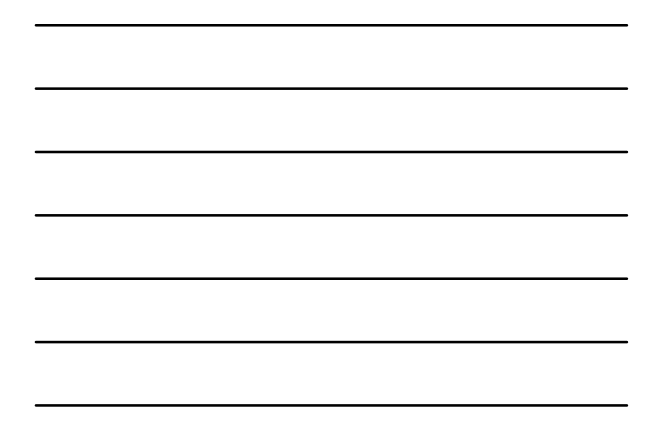

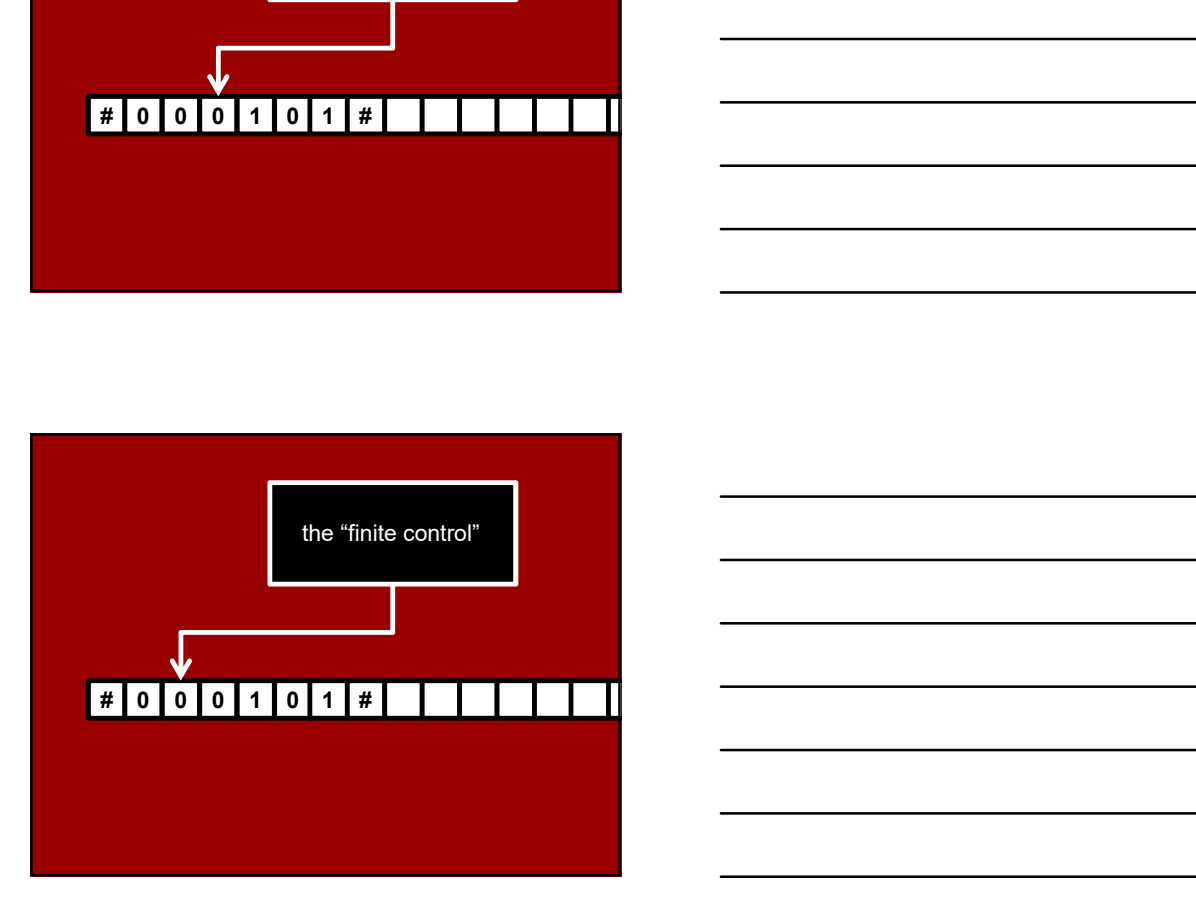

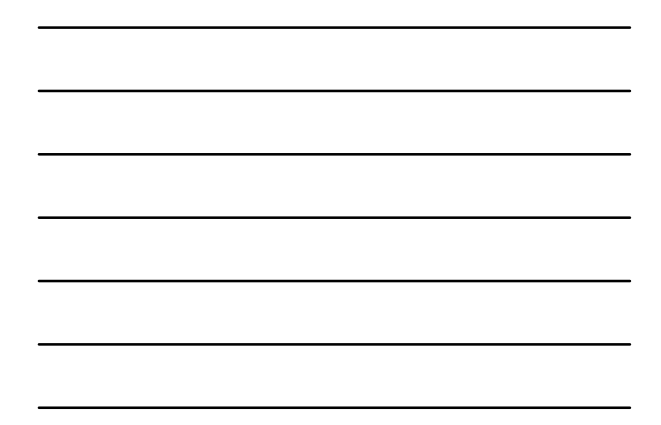

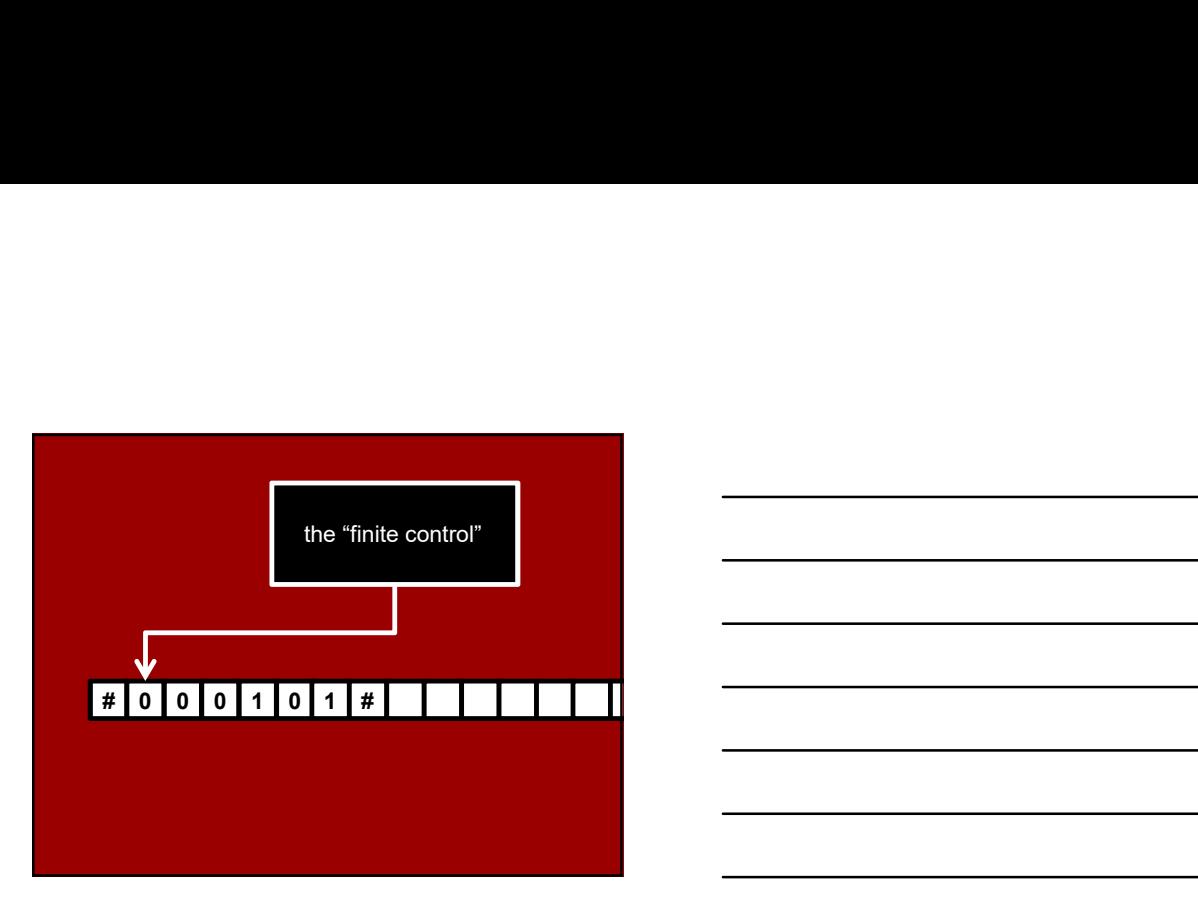

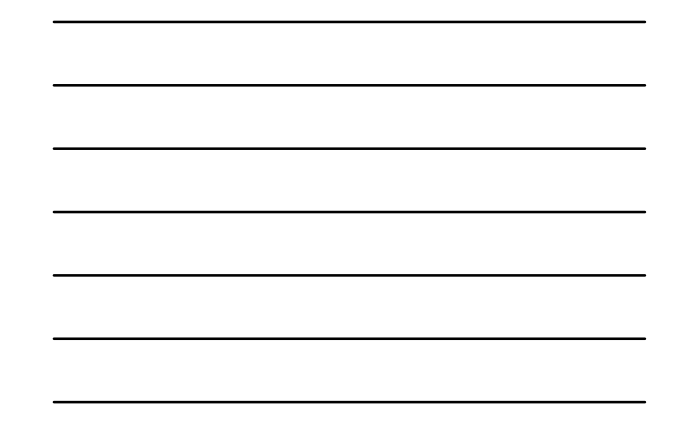

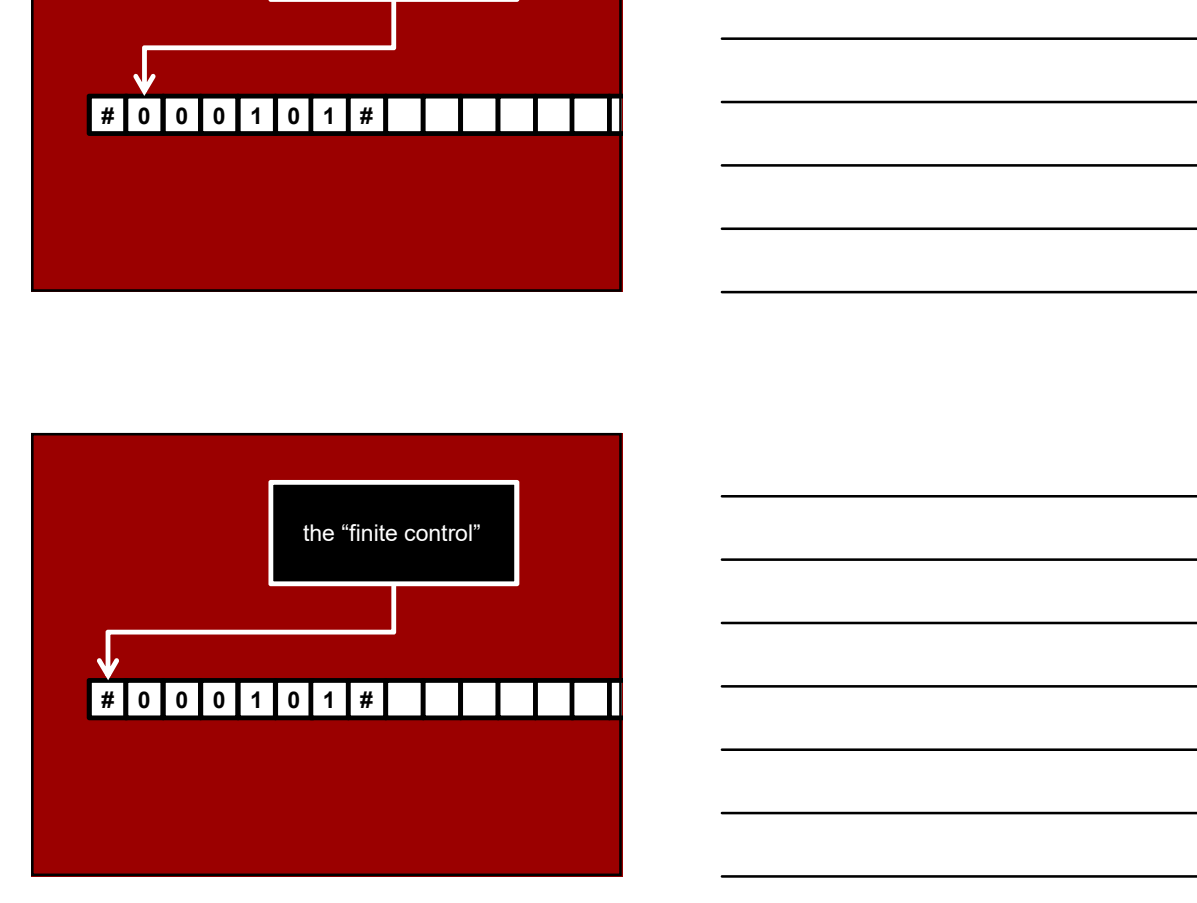

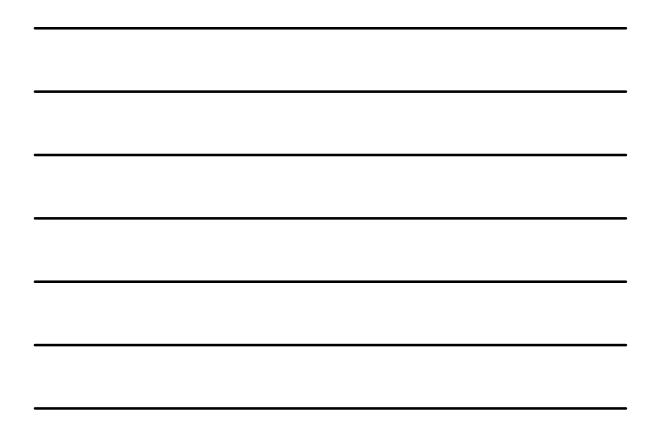

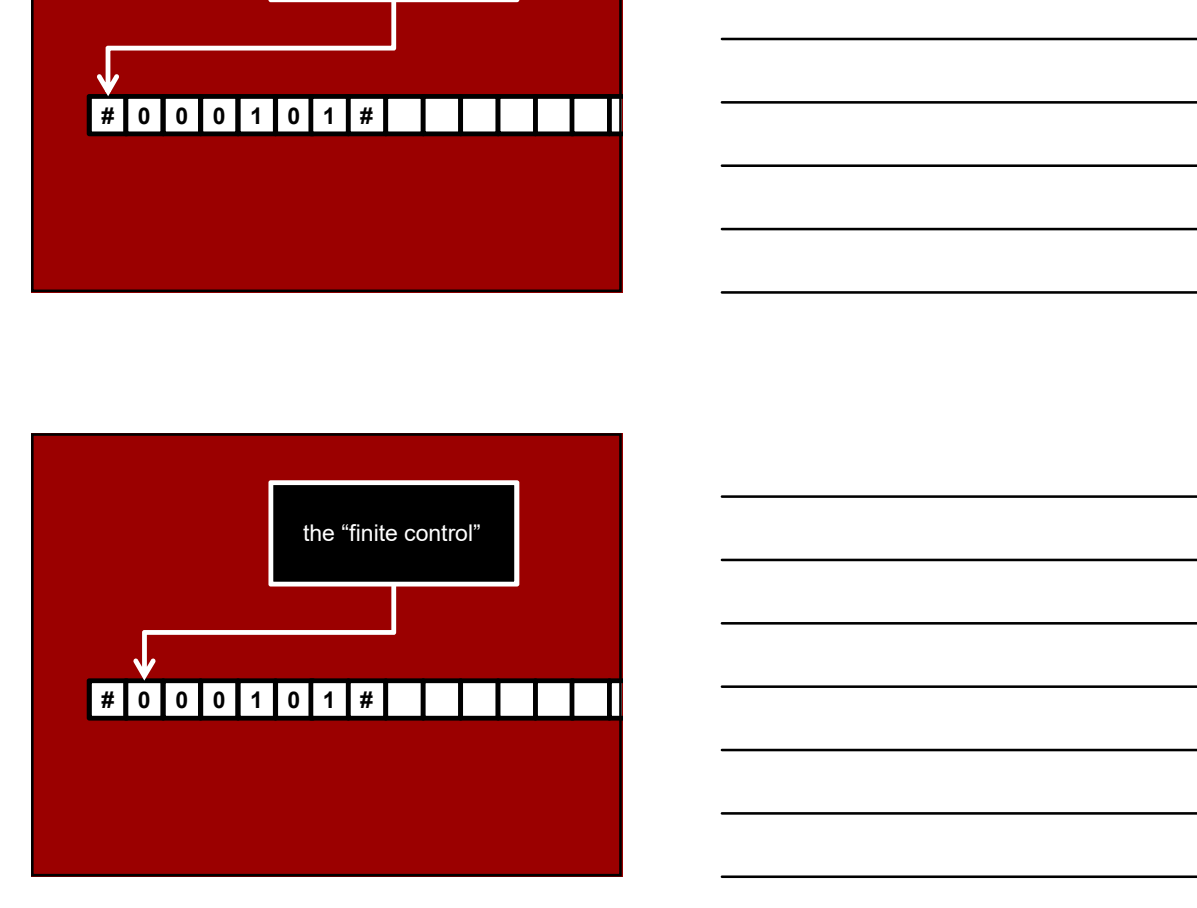

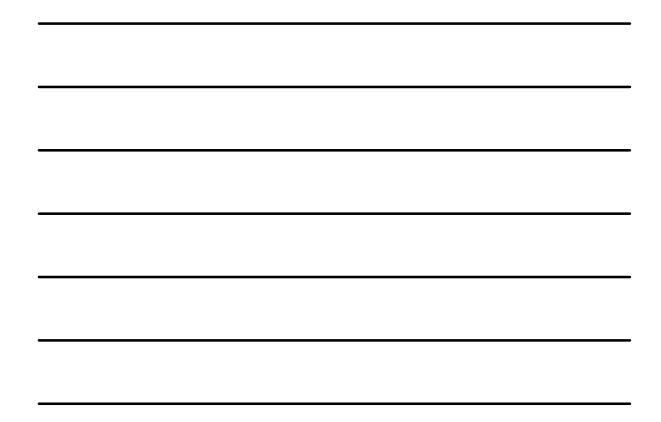

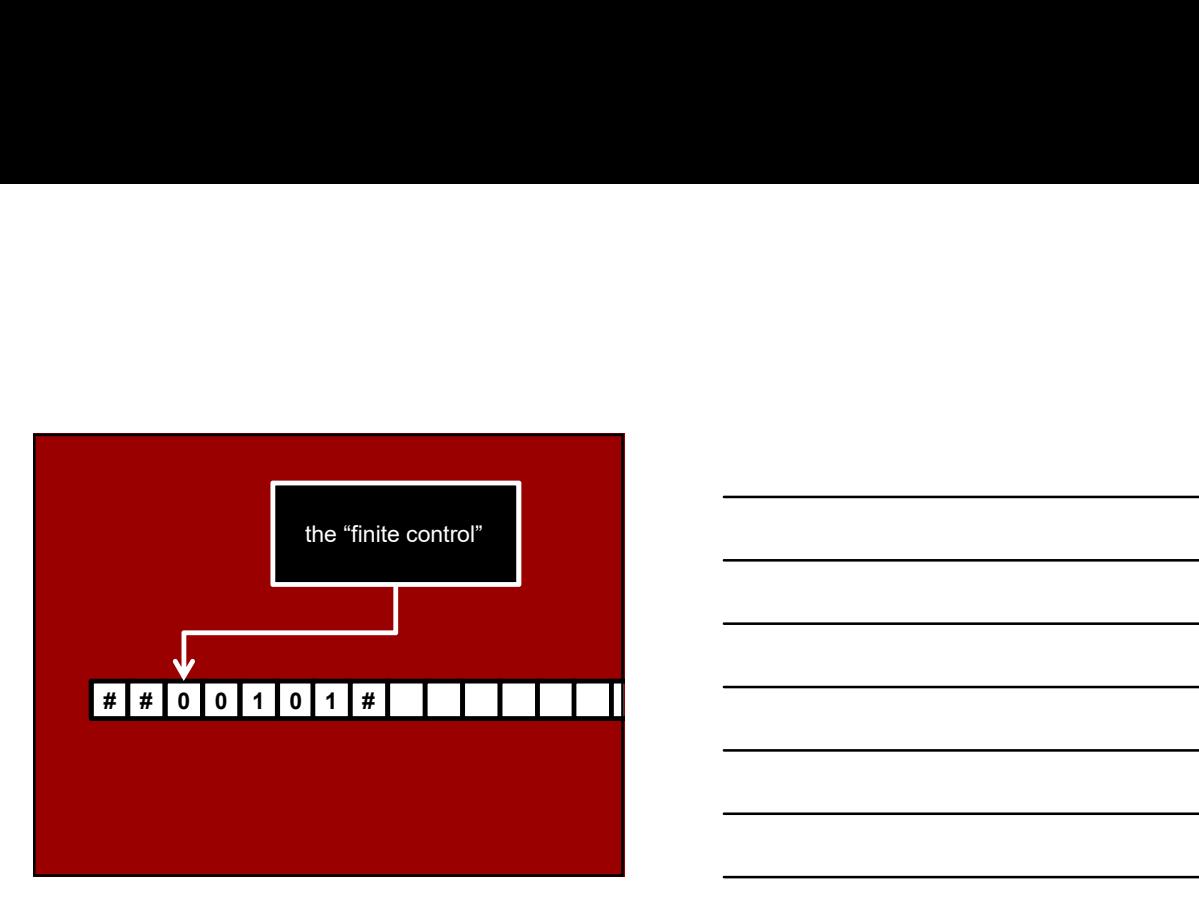

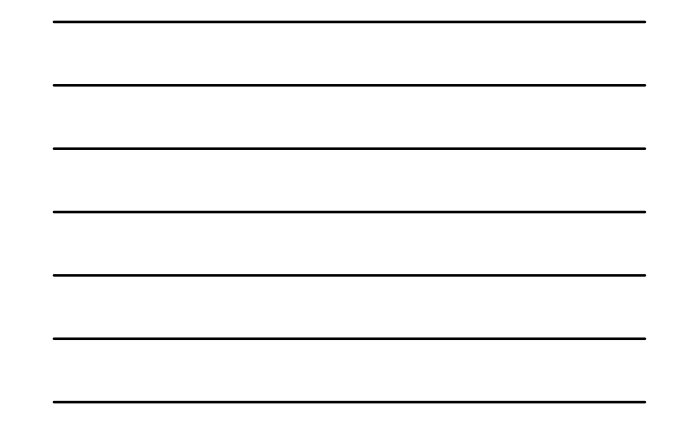

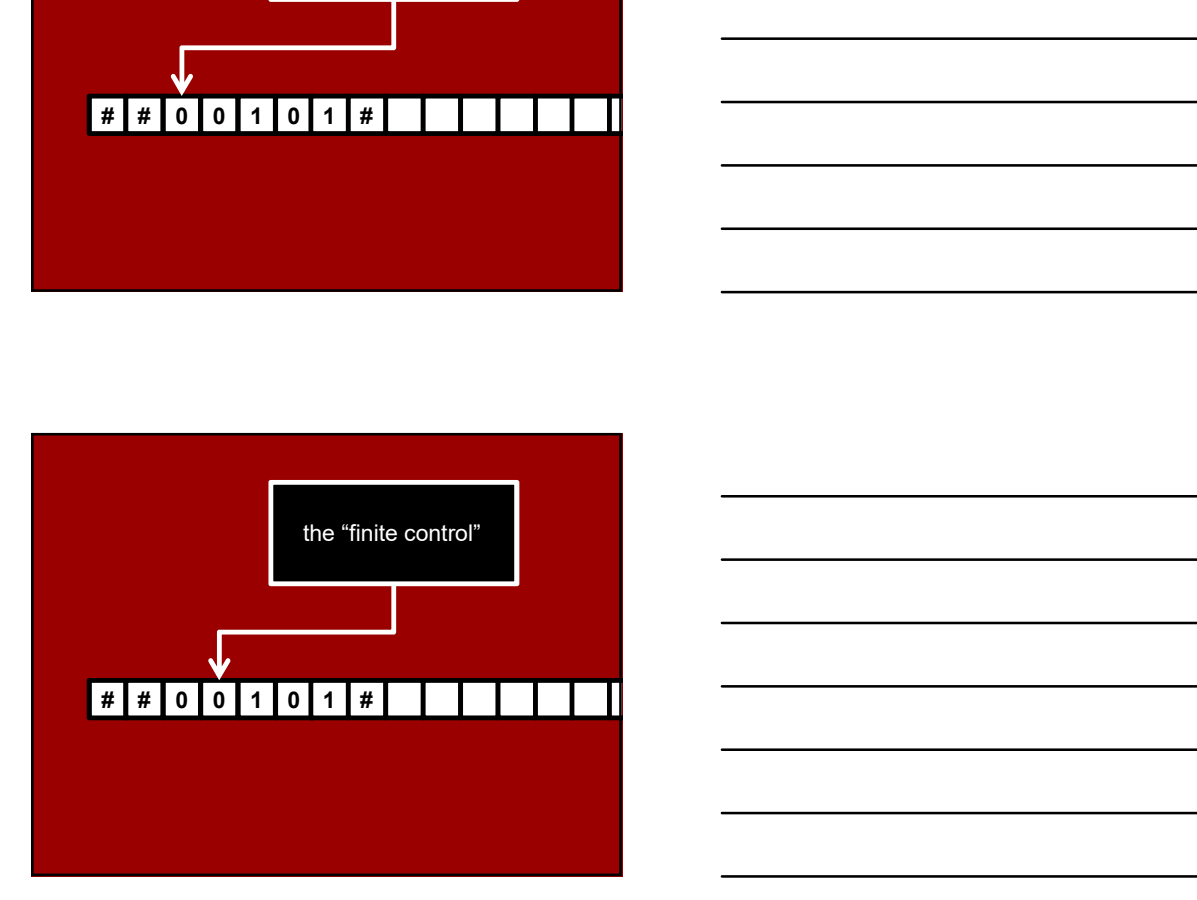

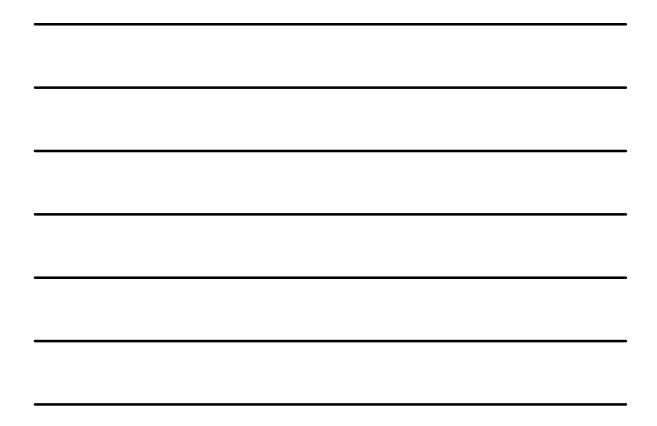

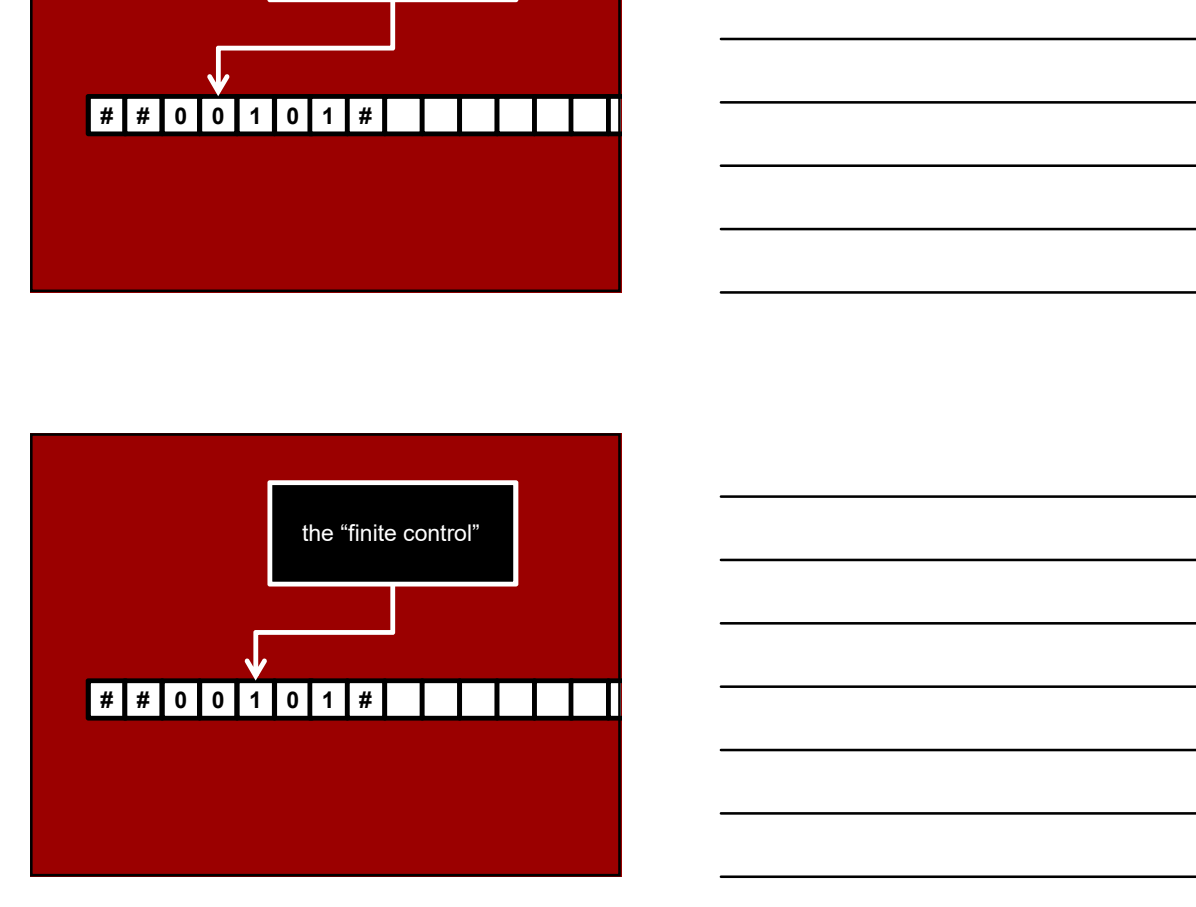

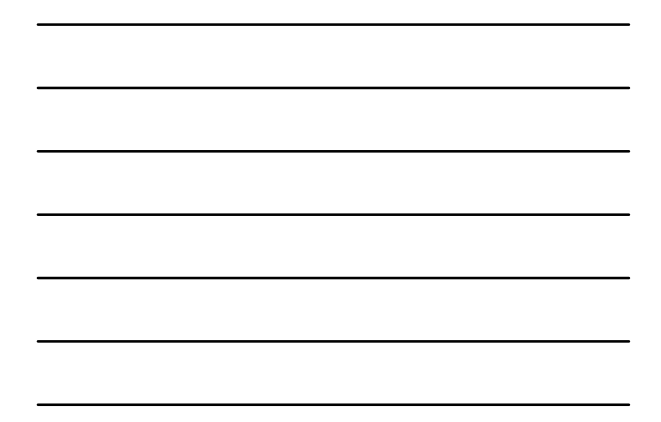

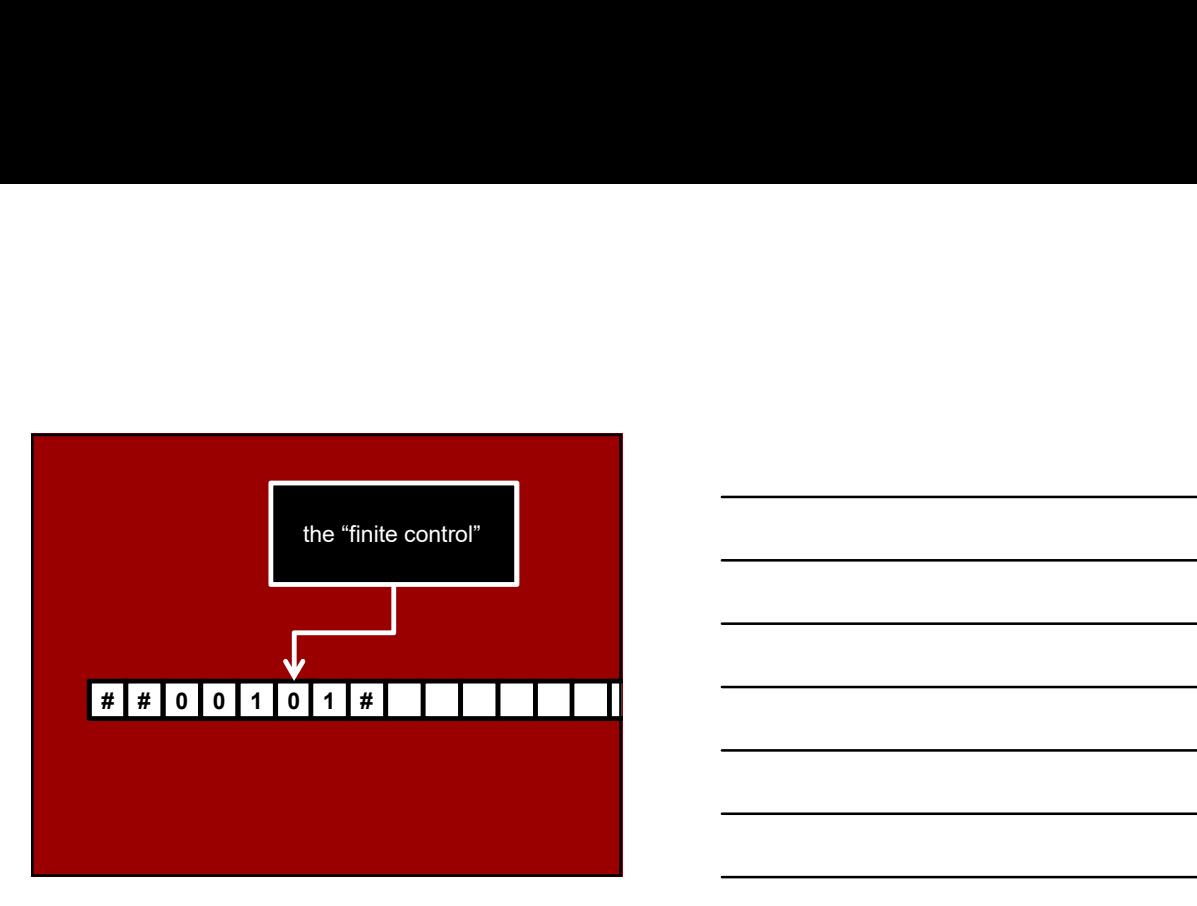

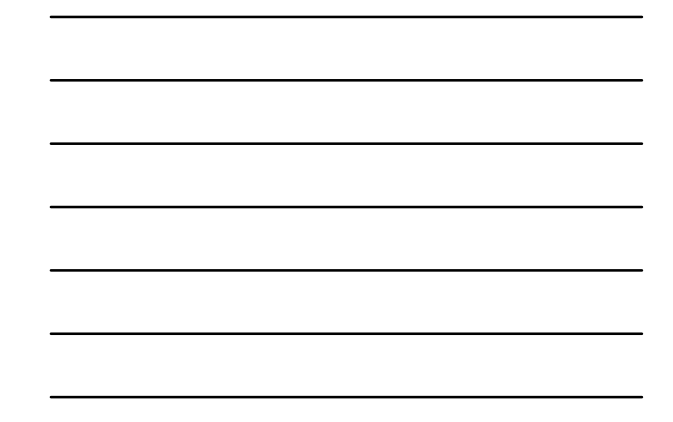

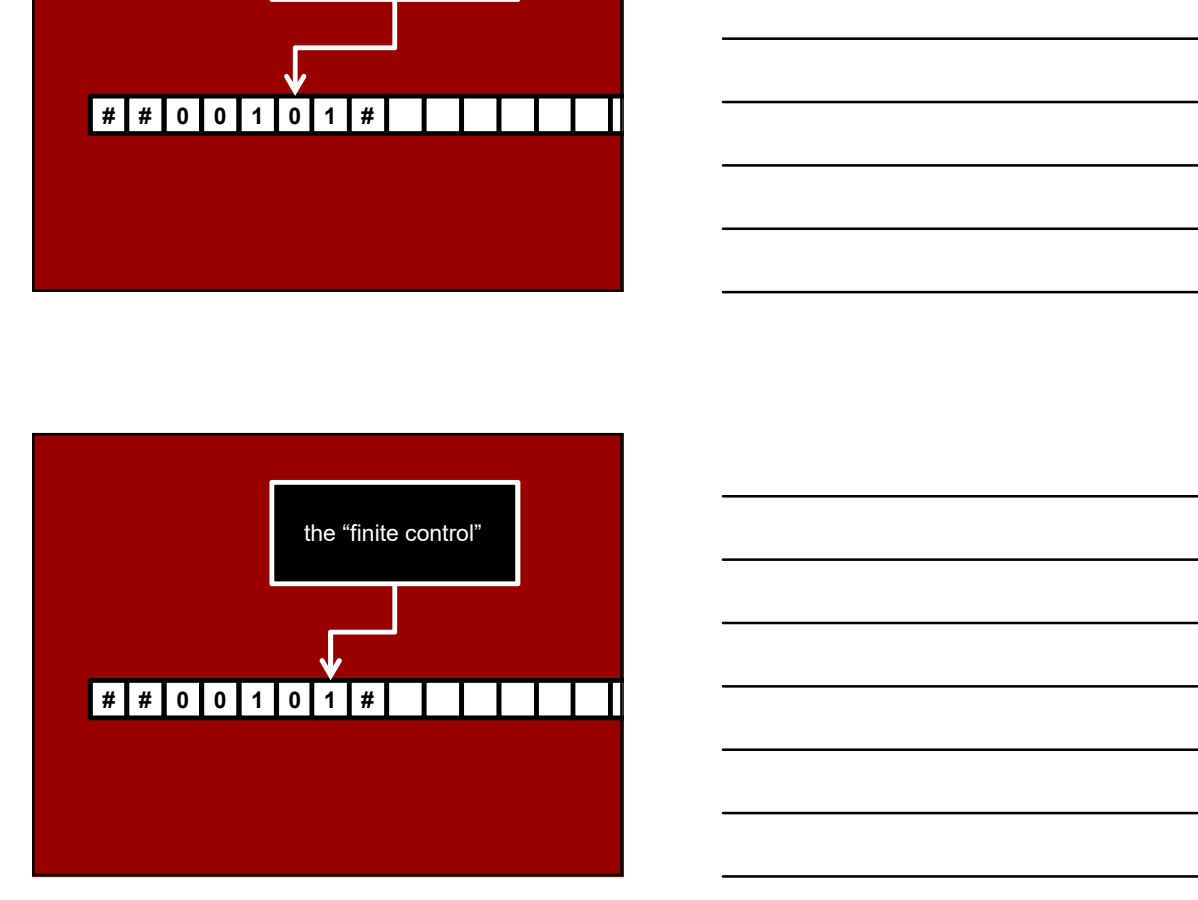

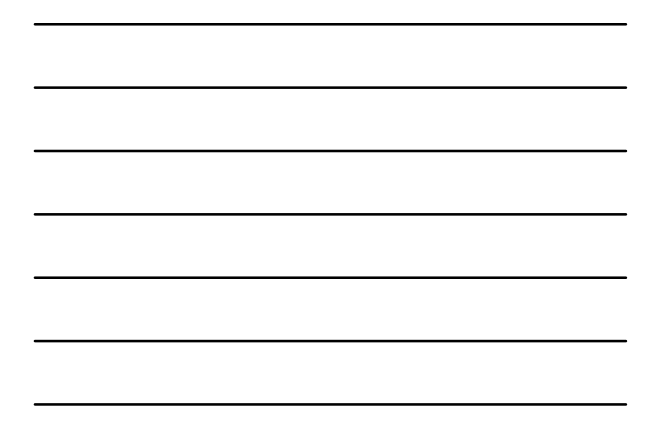

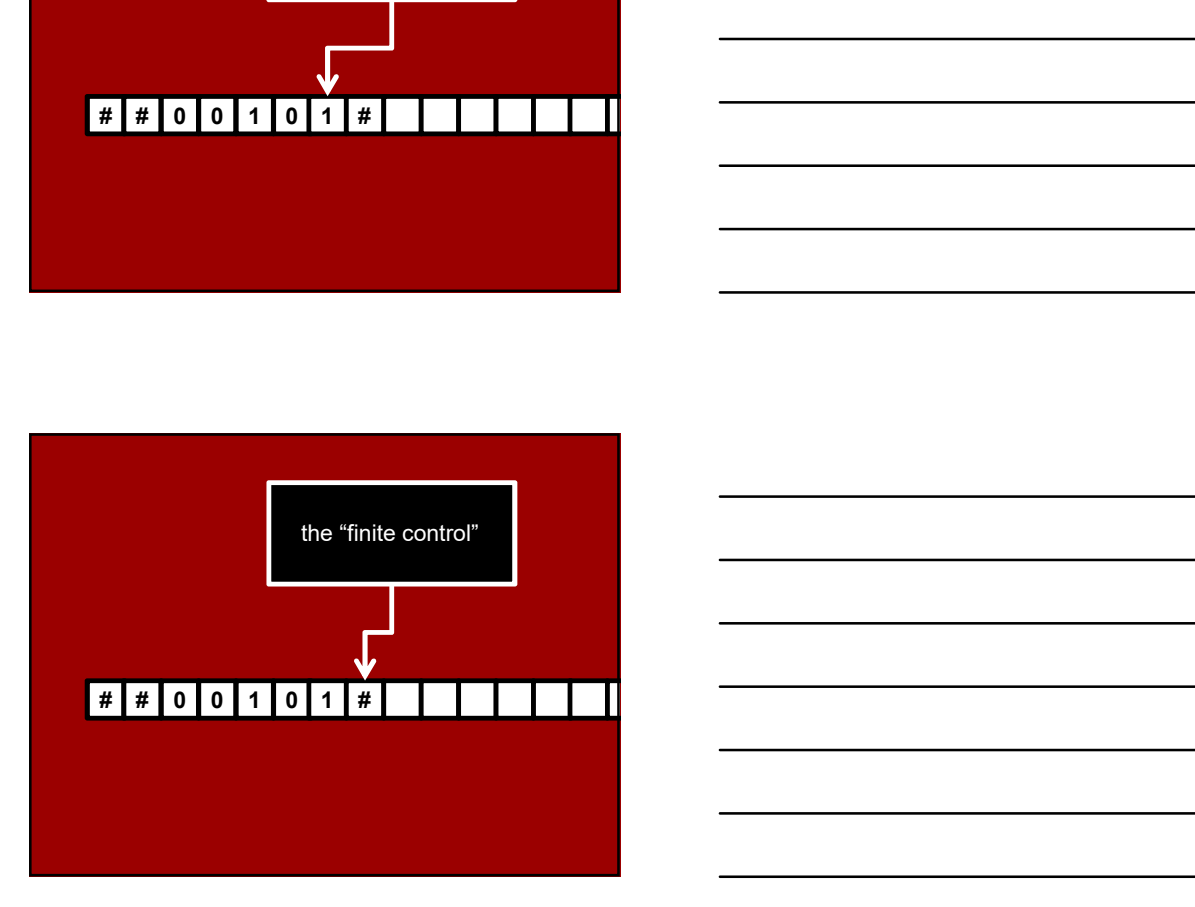

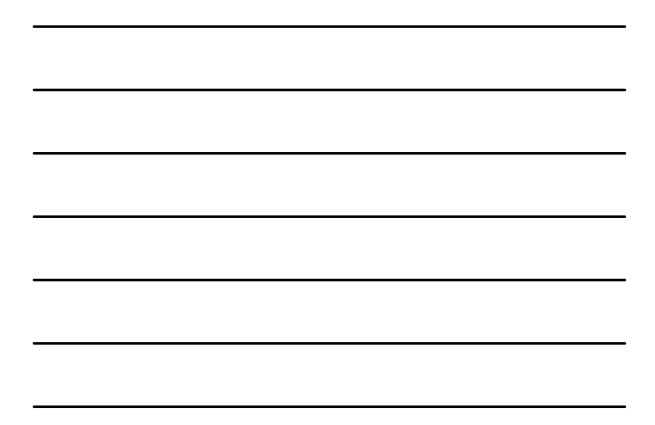

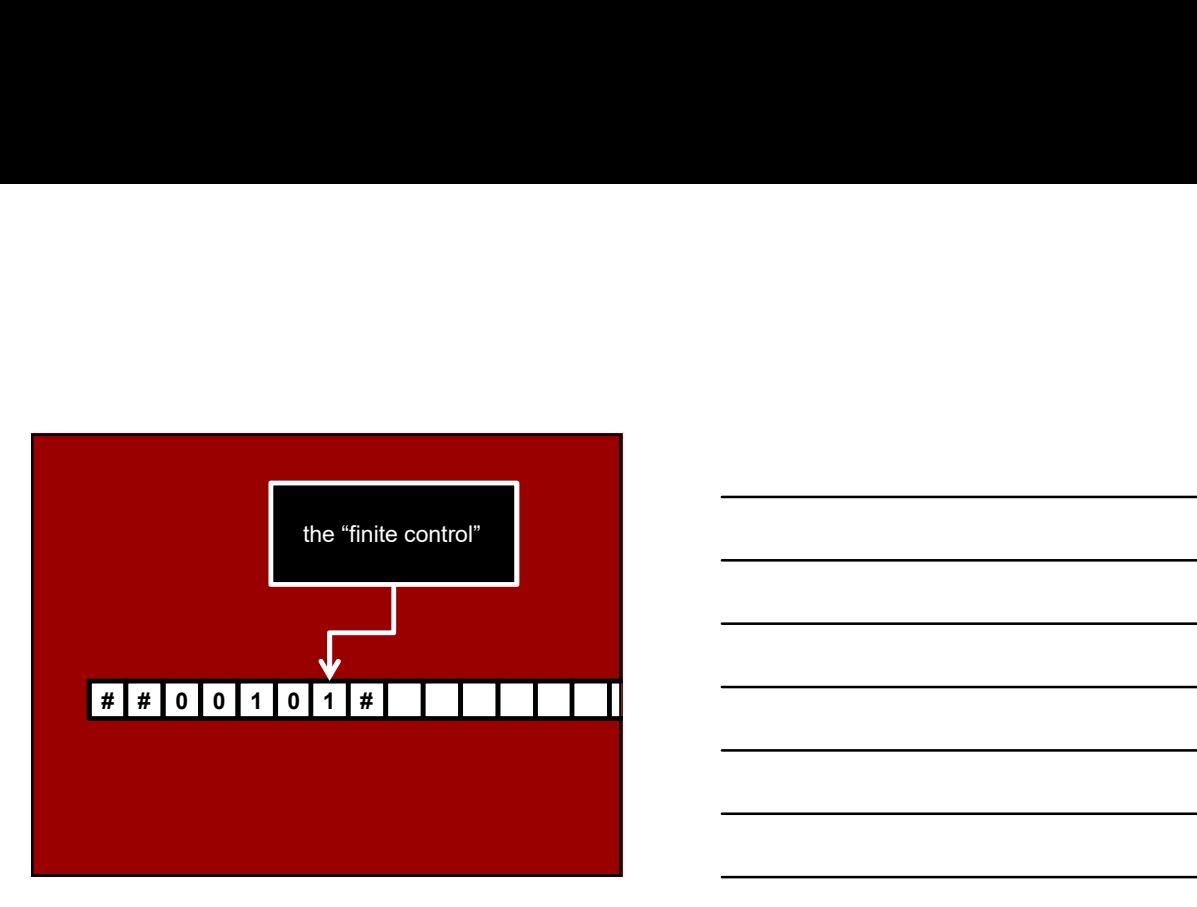

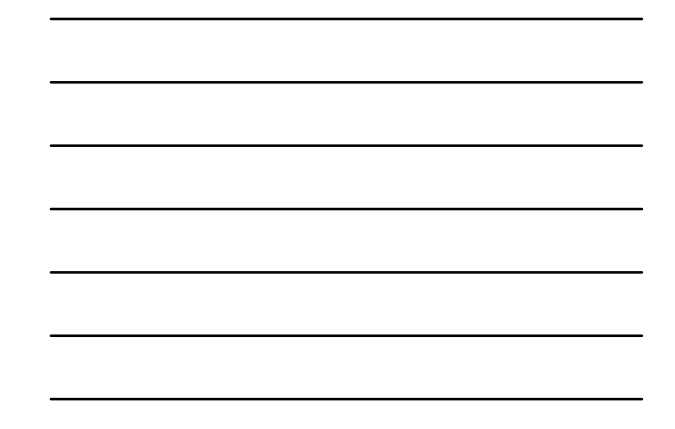

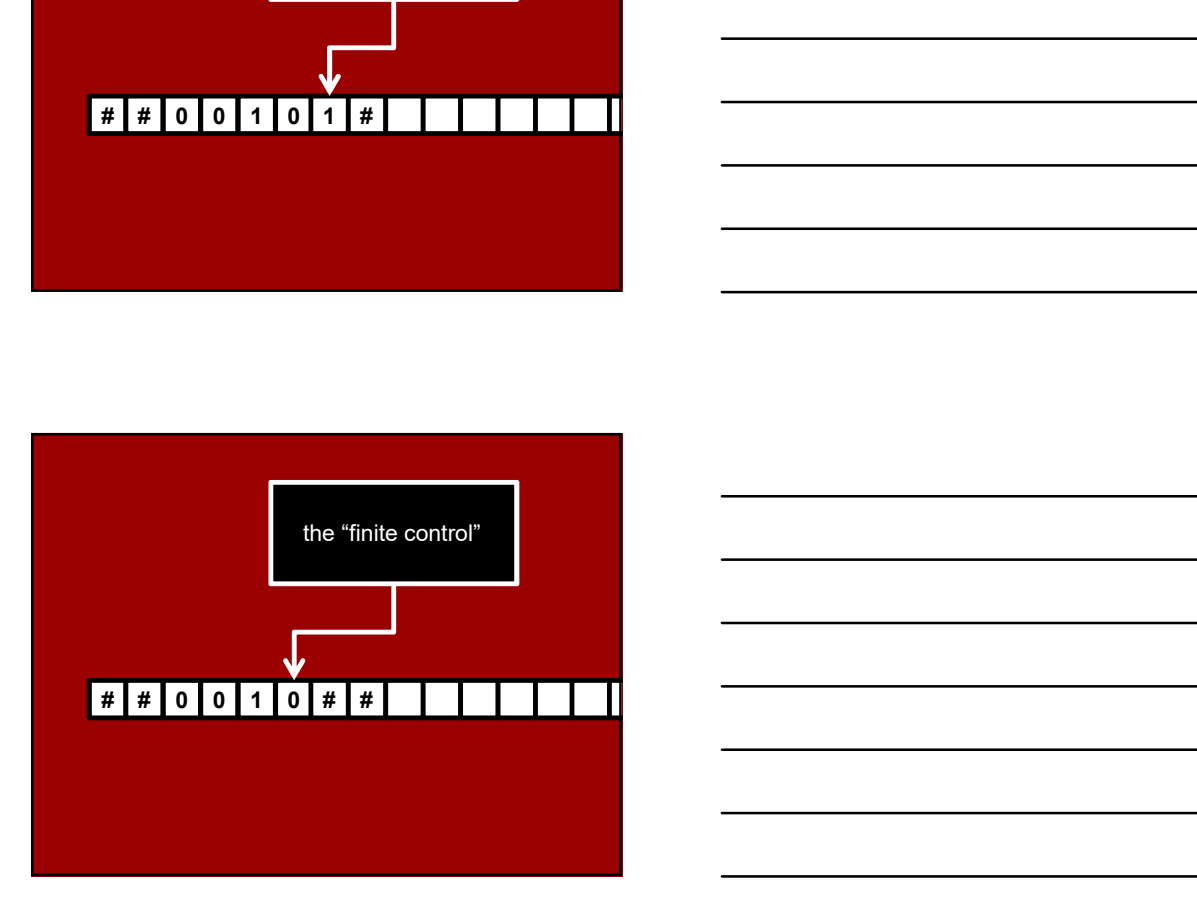

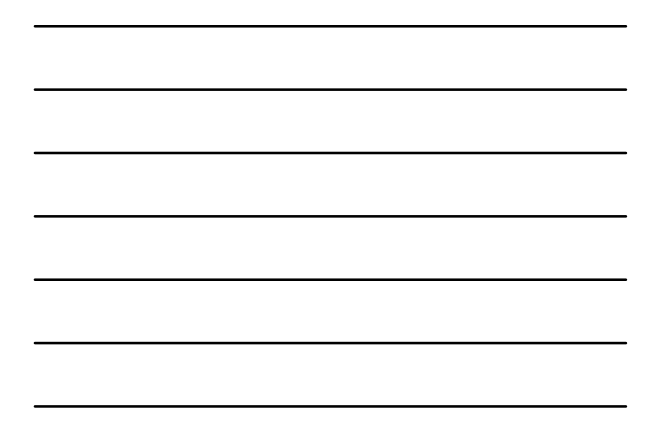

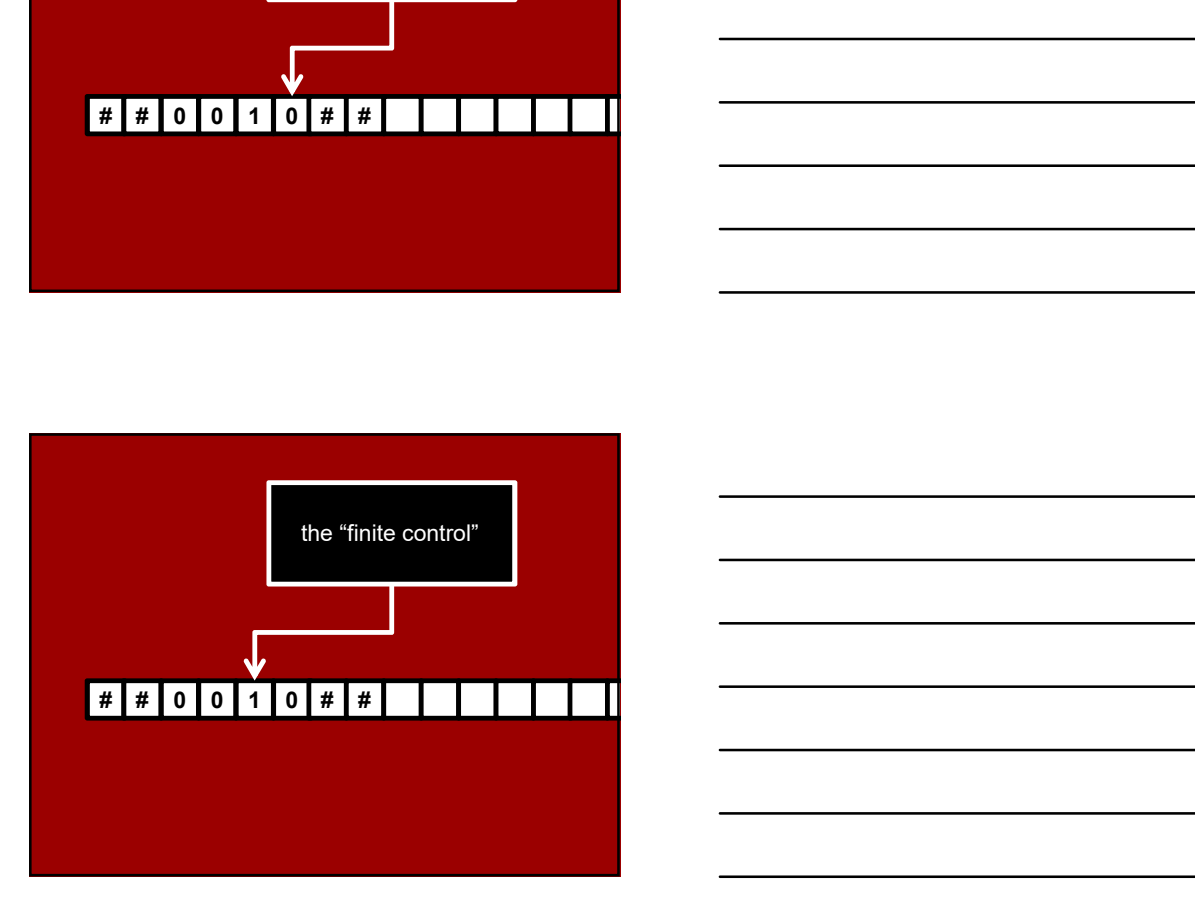

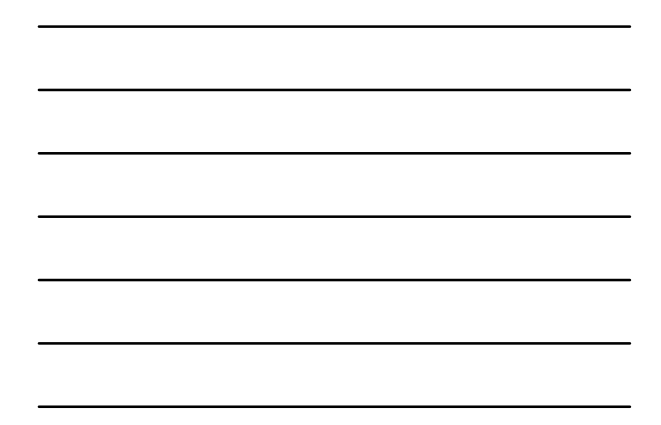

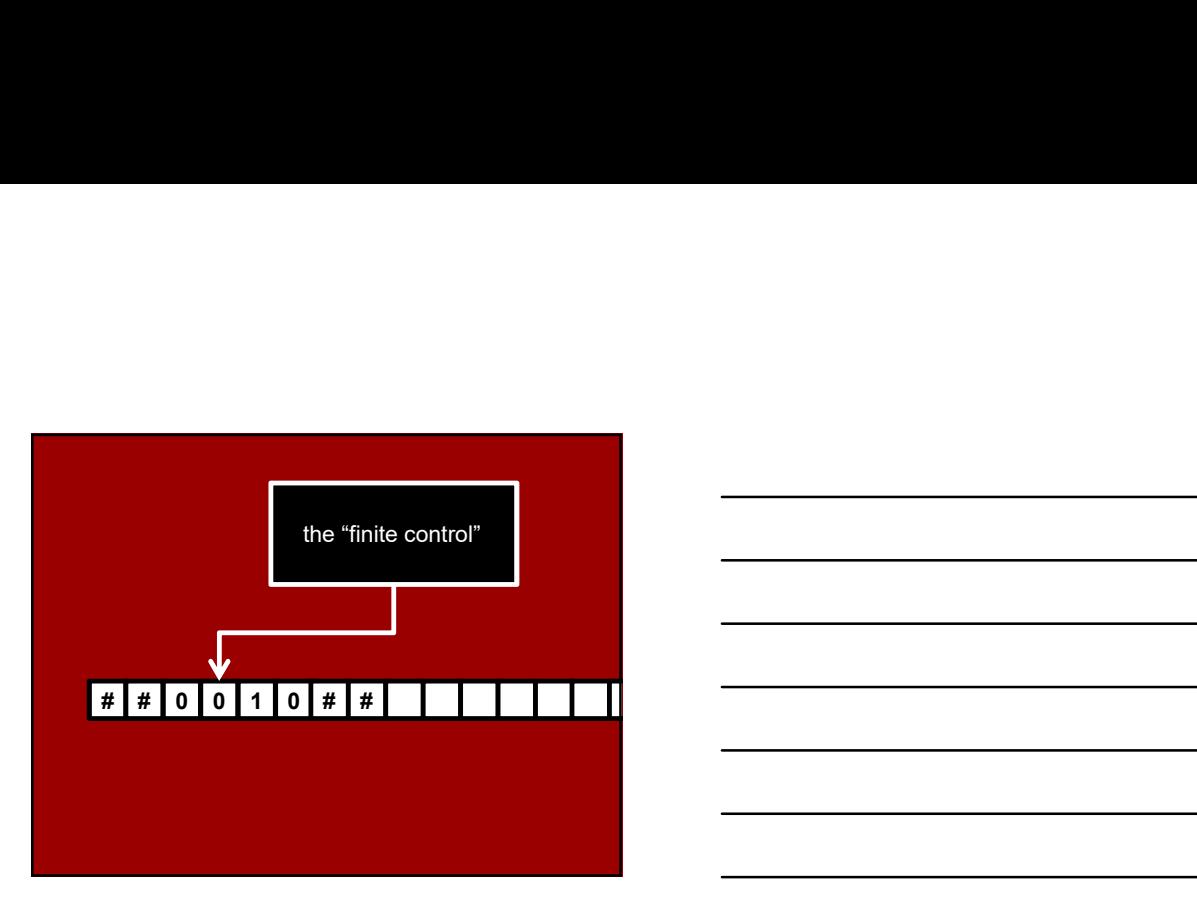

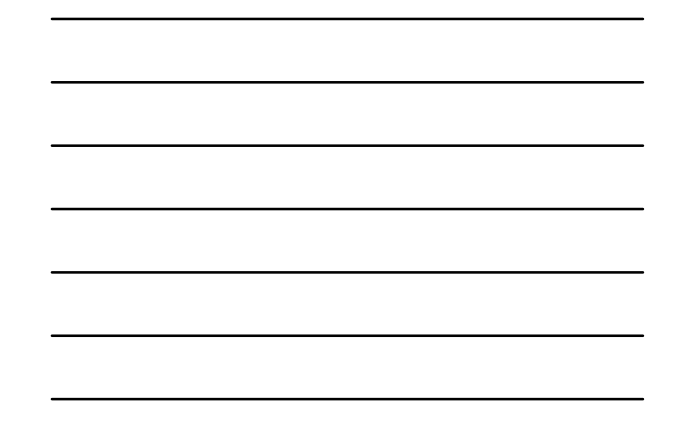

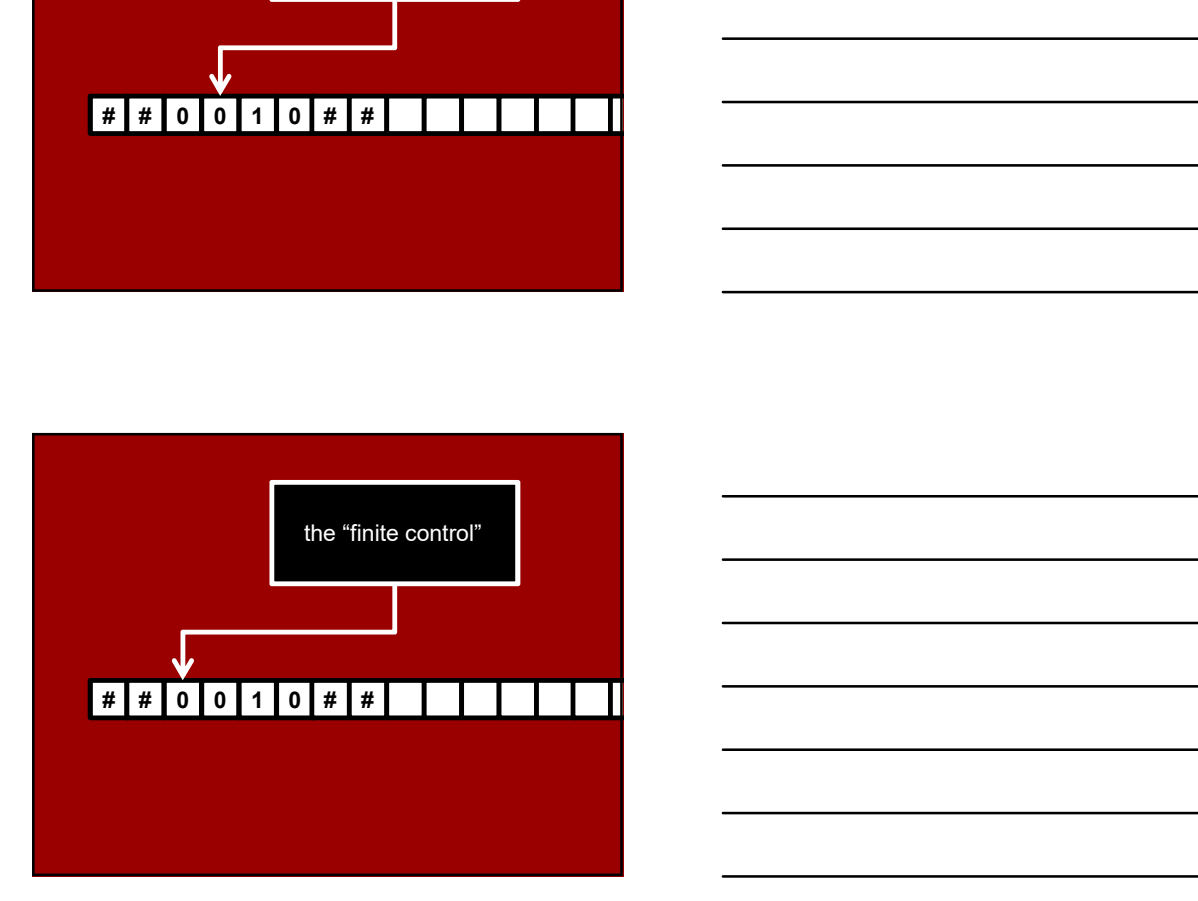

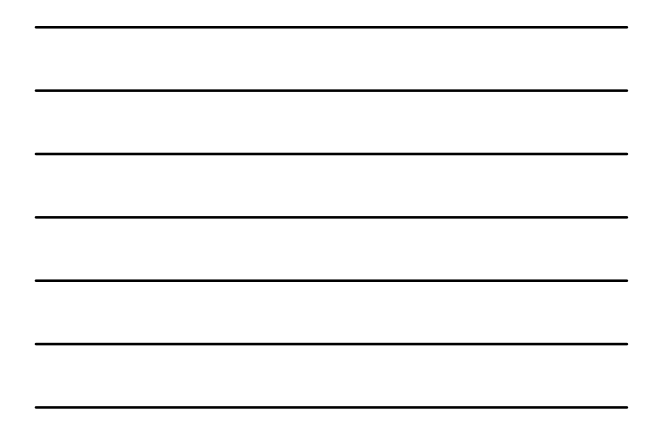

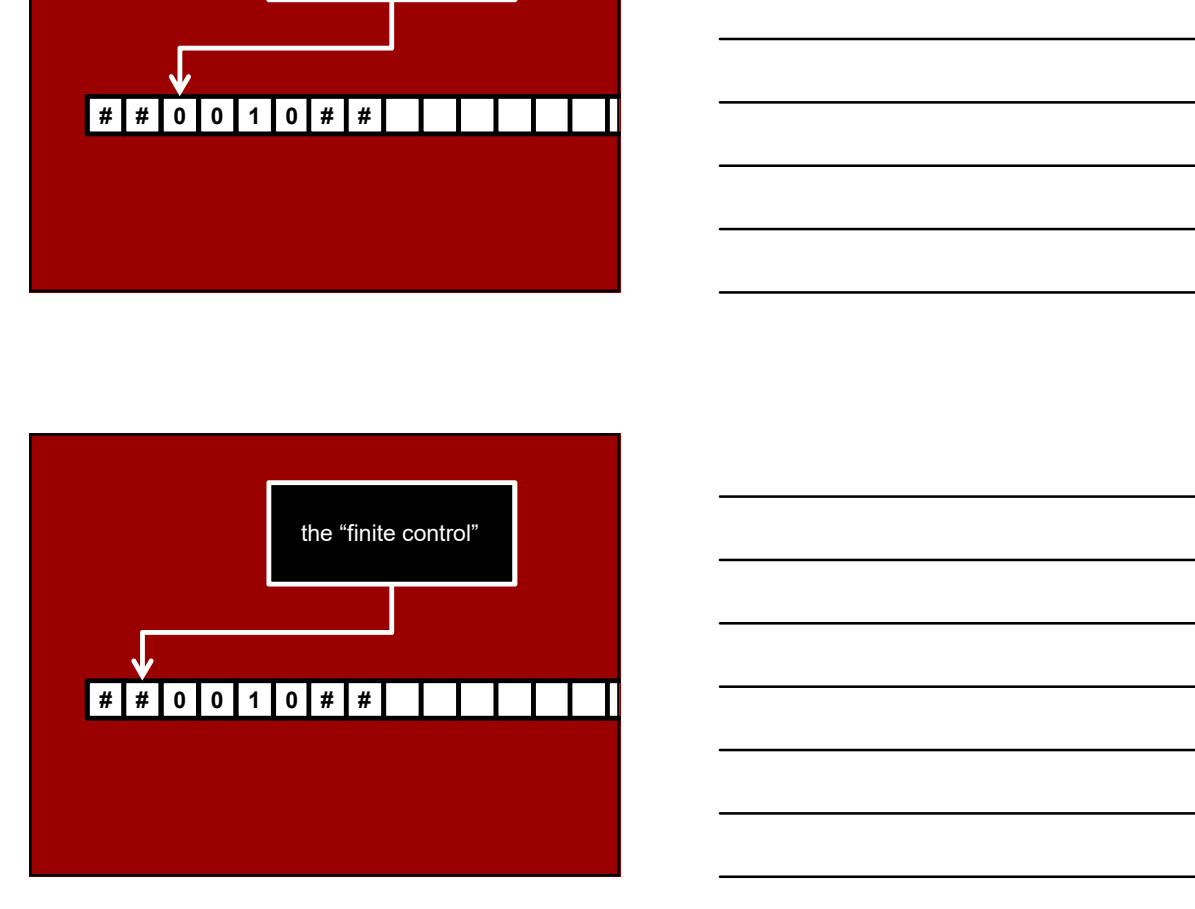

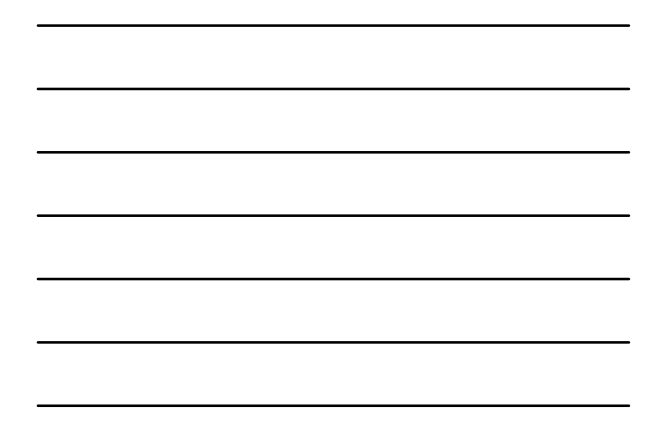

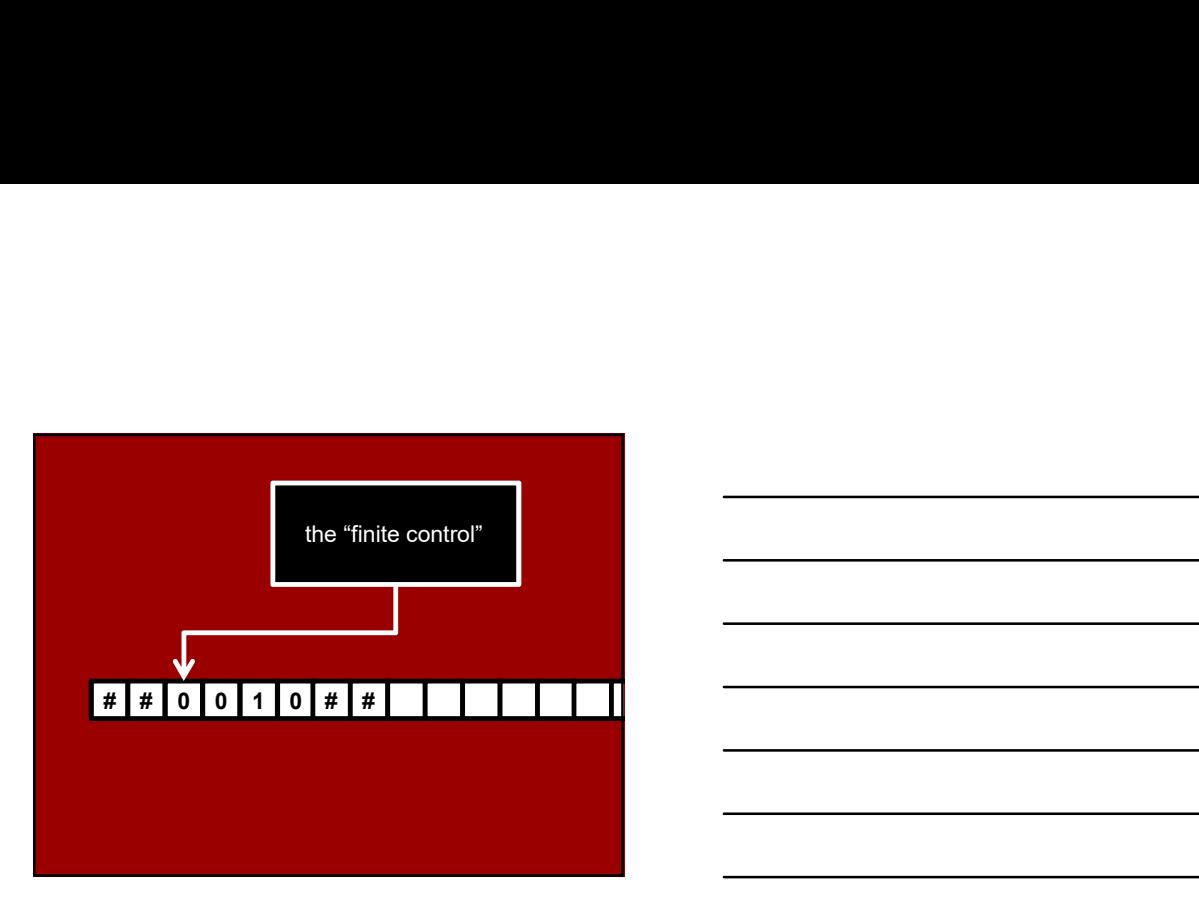

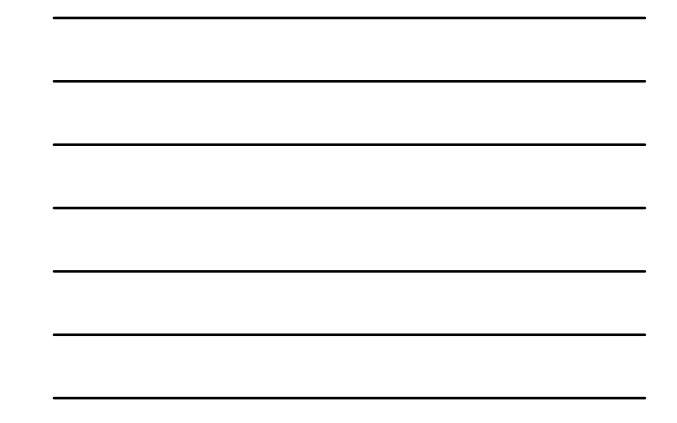

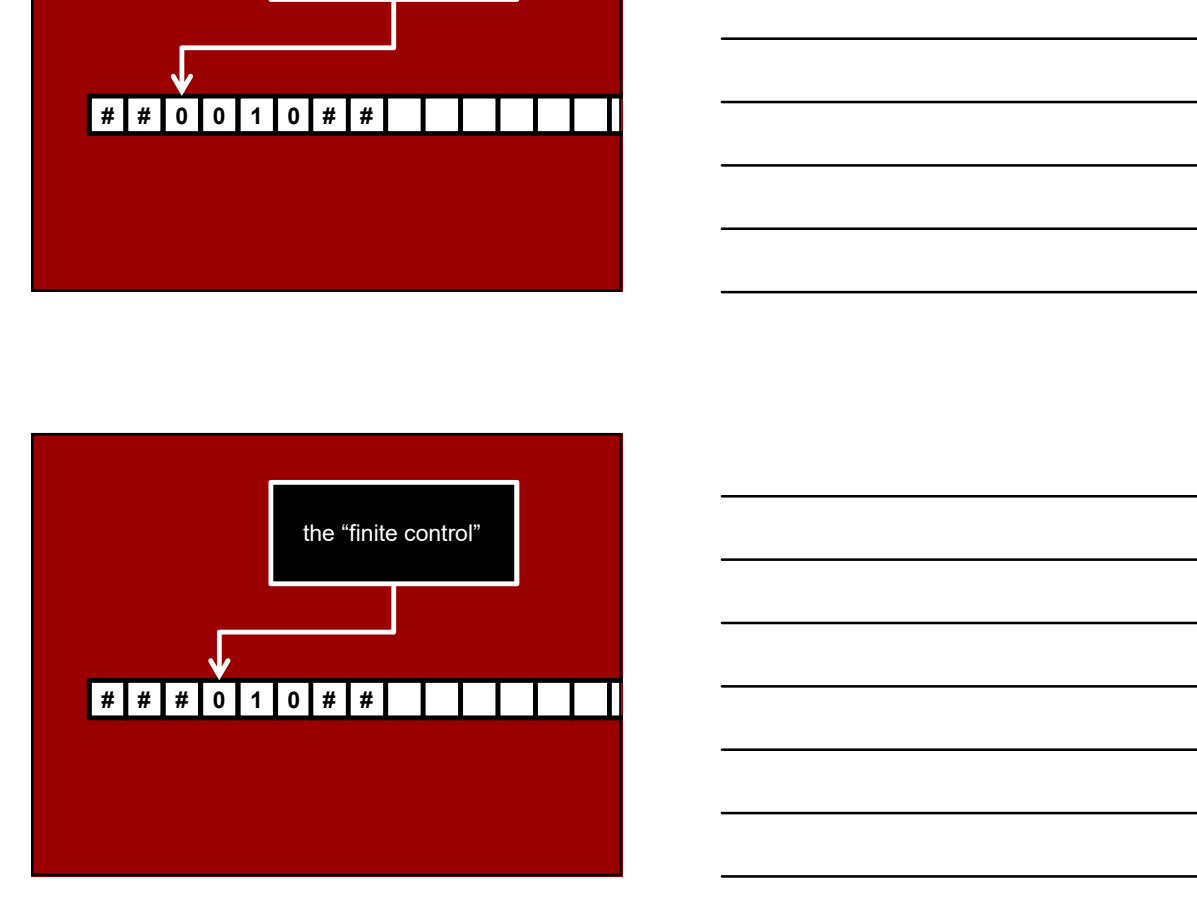

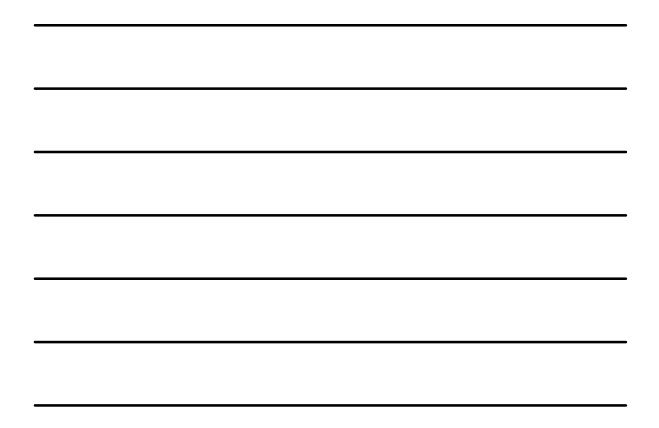

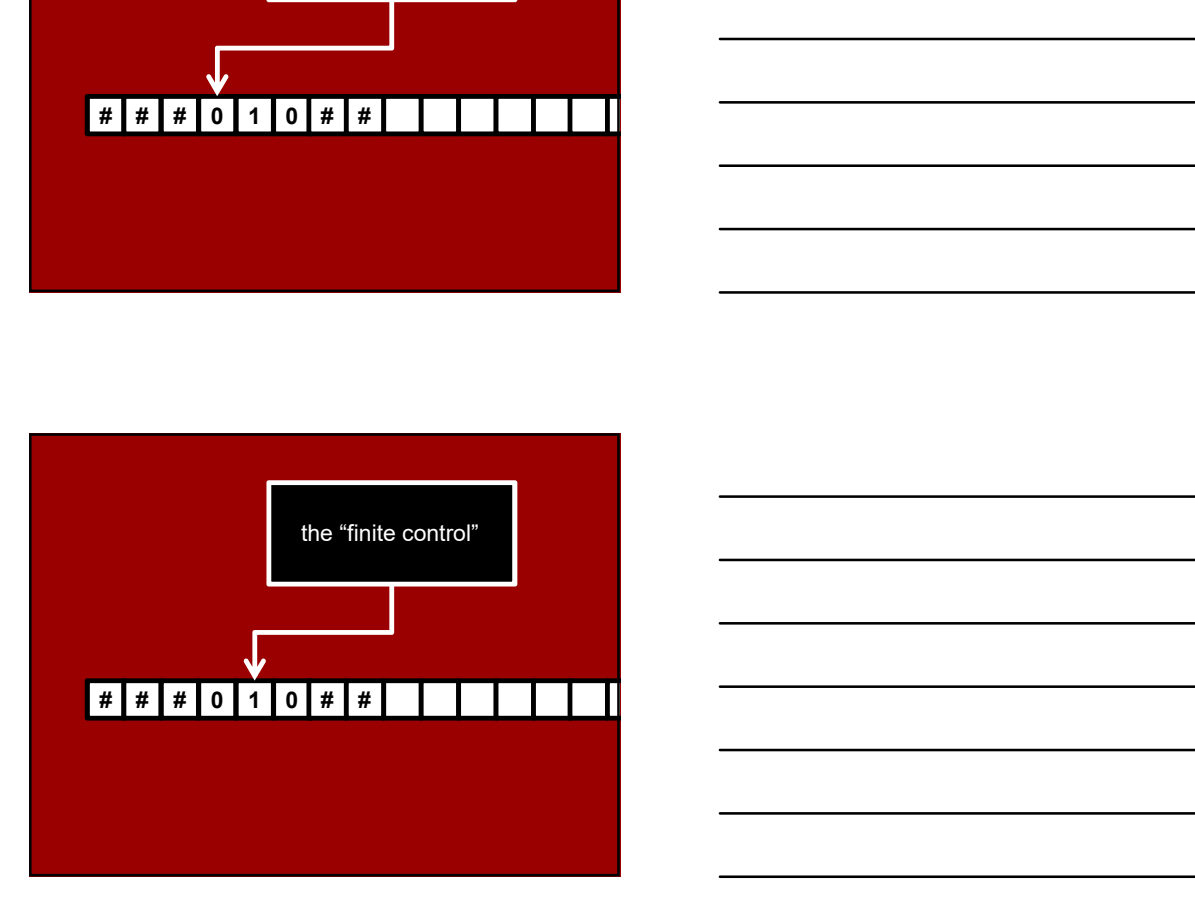

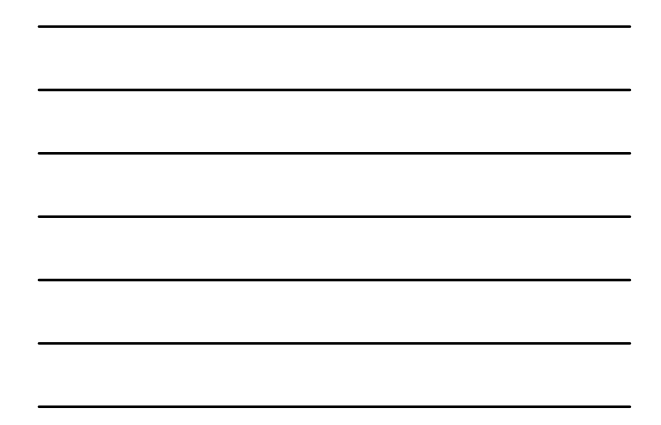

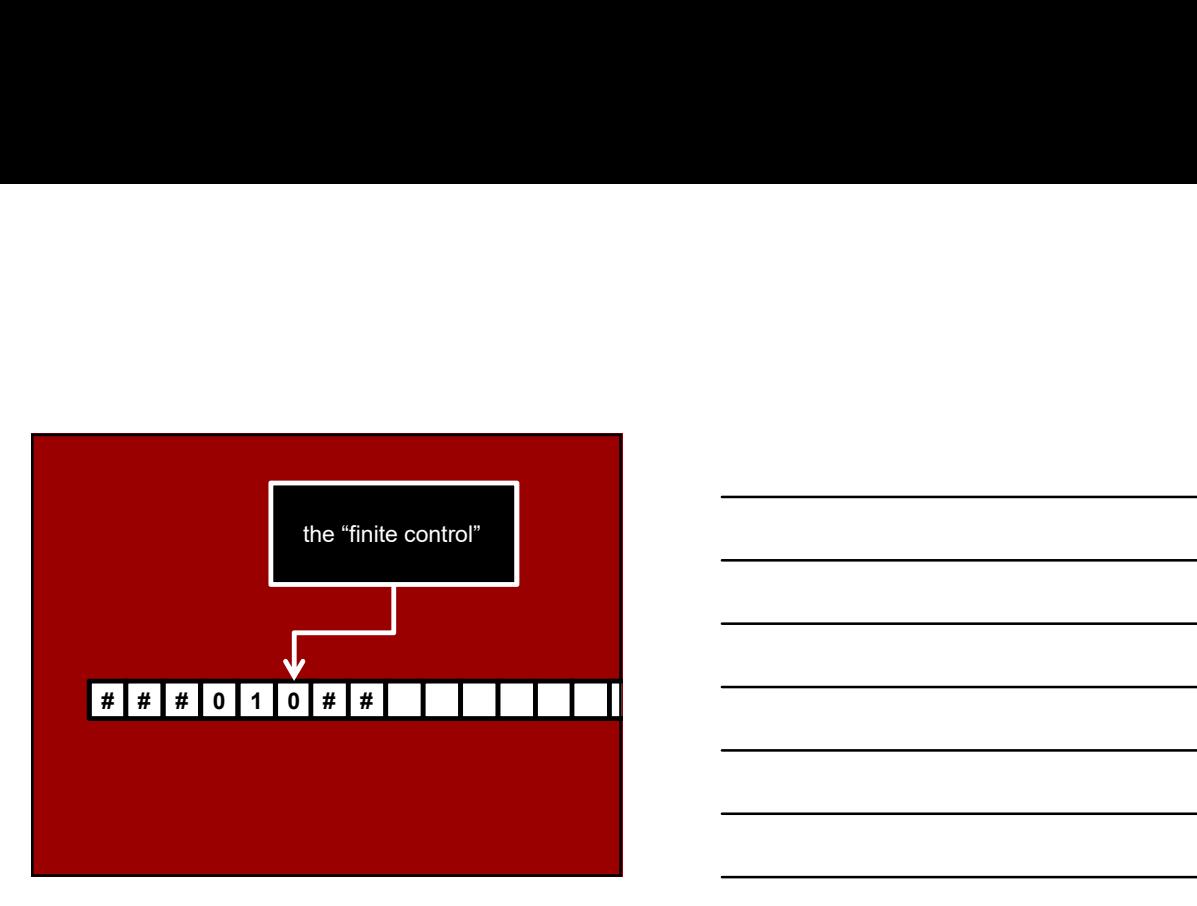

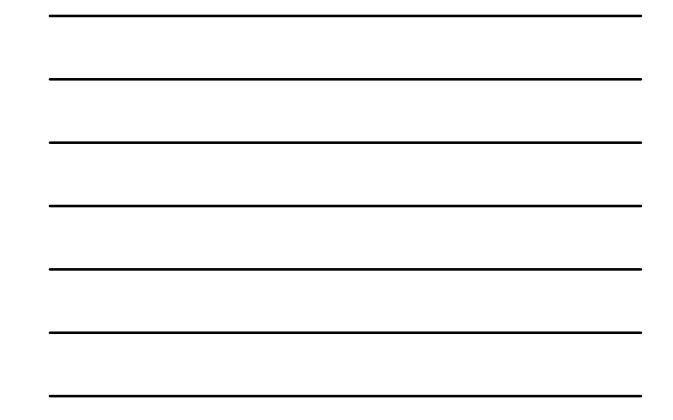

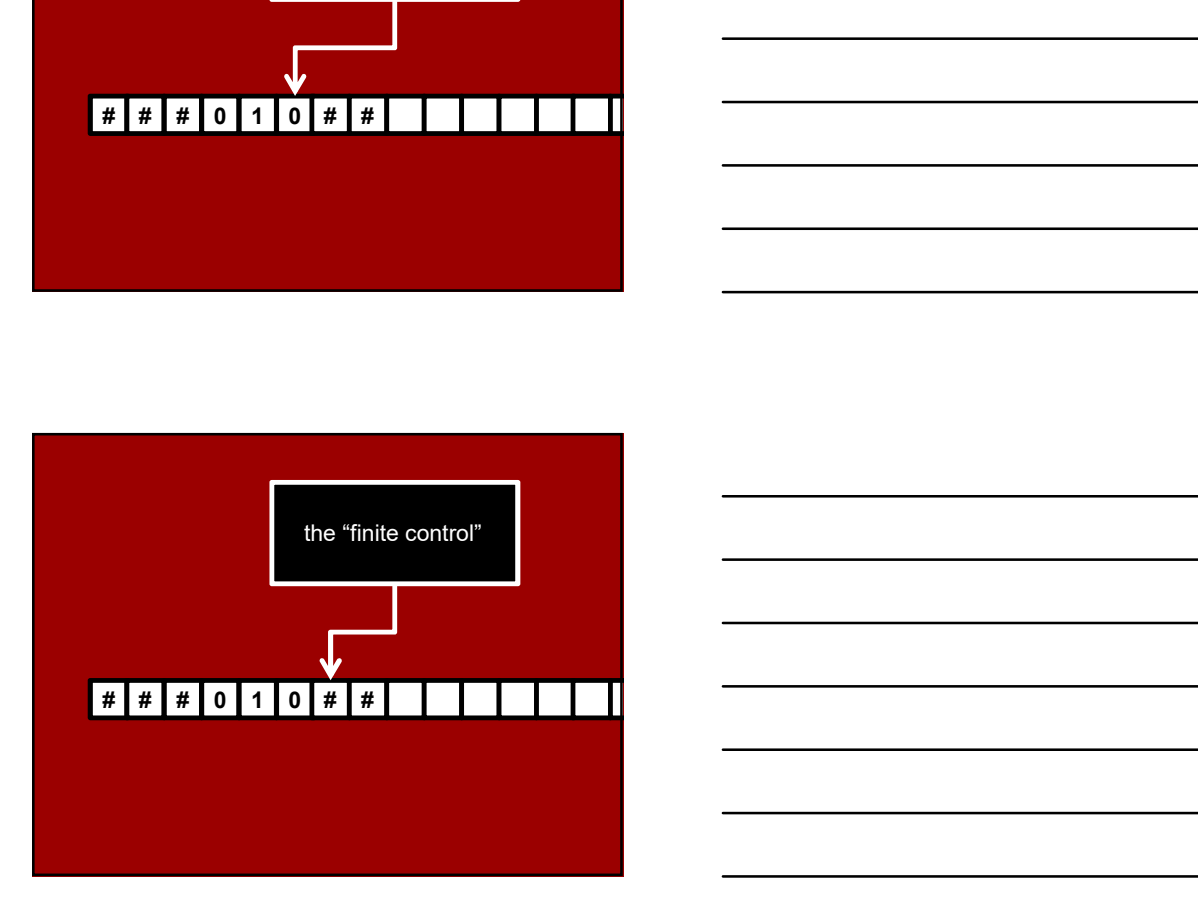

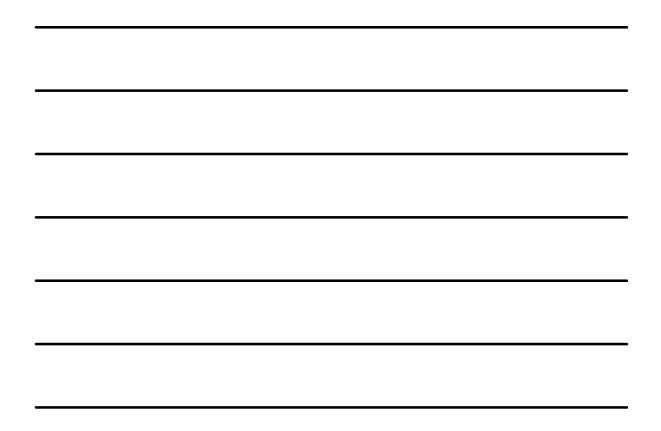

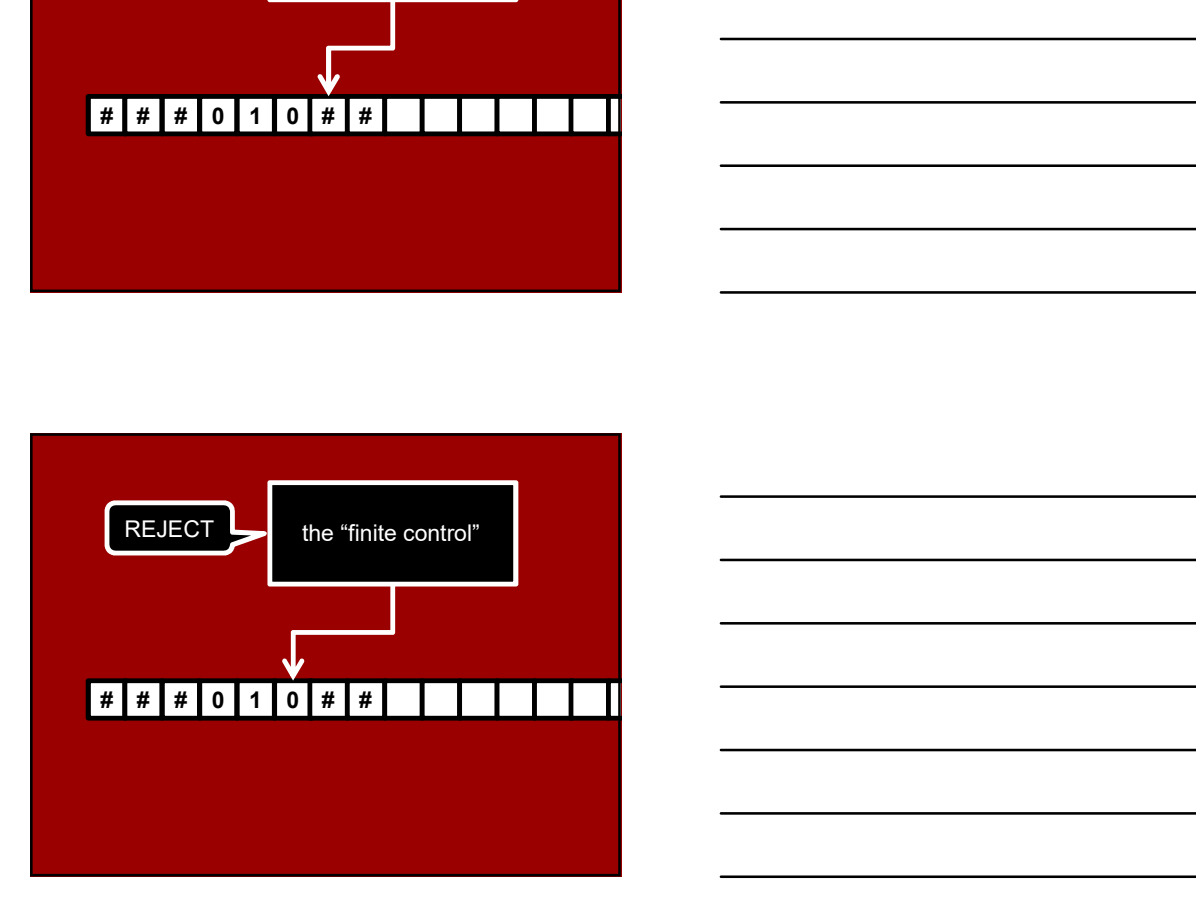

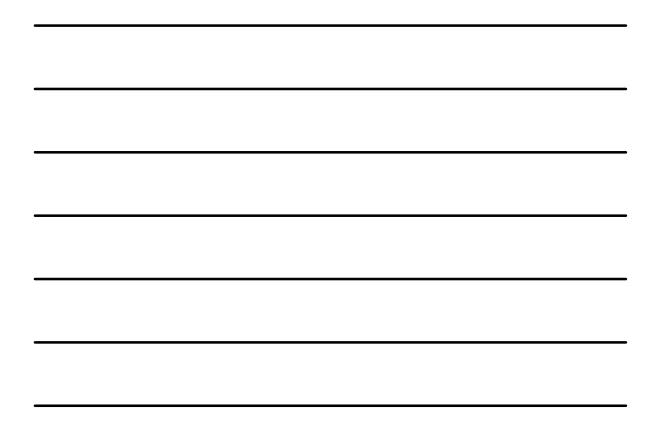

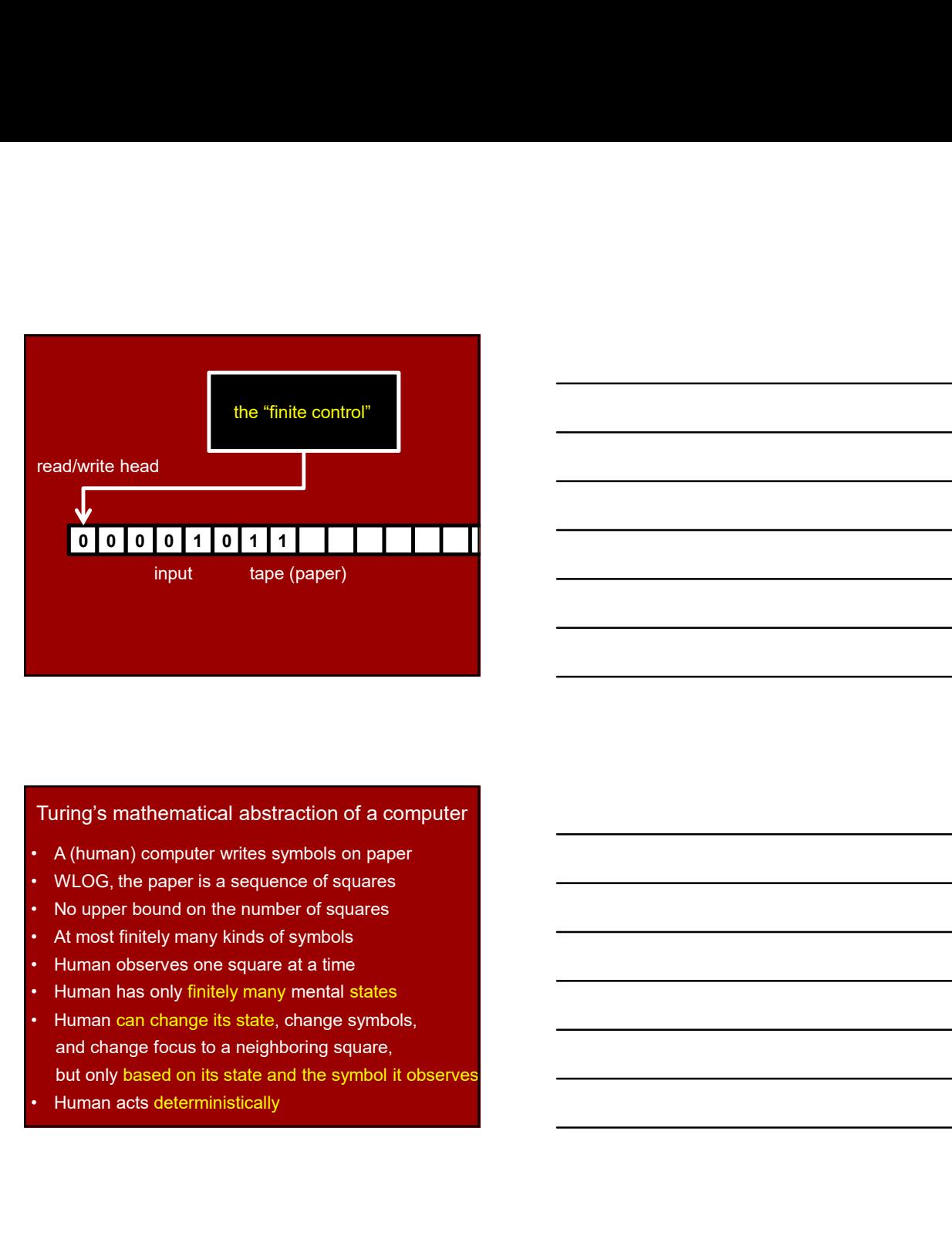

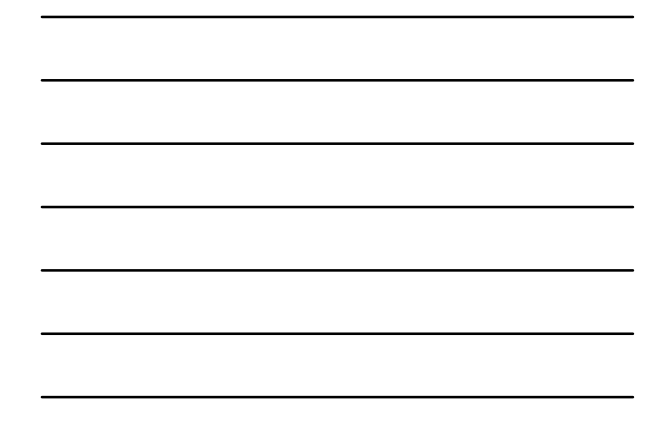

#### Turing's mathematical abstraction of a computer

- 
- 
- 
- 
- 
- 
- and change focus to a neighboring square, but only based on its state and the symbol it observes
- 

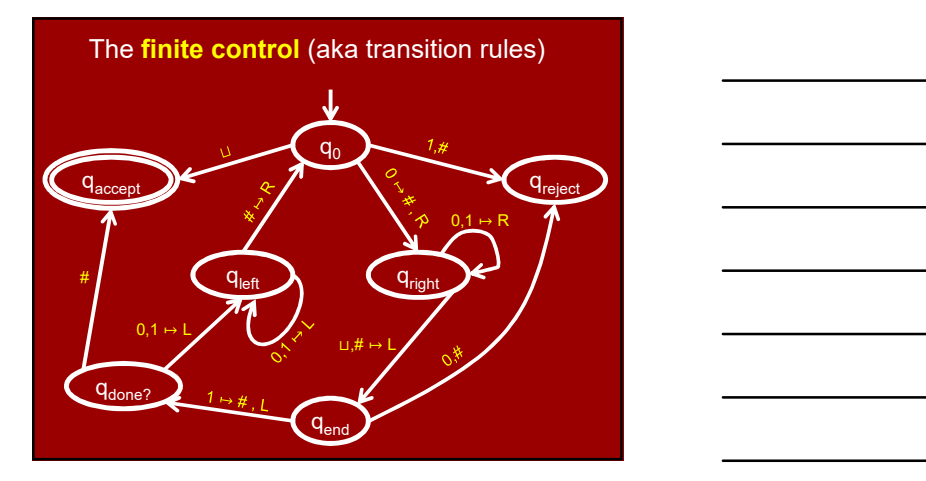

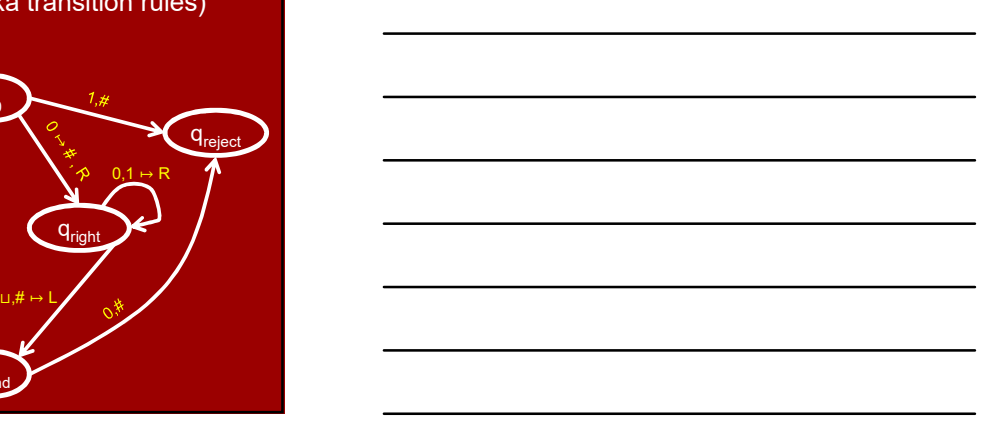

#### Formal definition of Turing Machines

A Turing Machine is a 7-tuple  $M = (Q, q_0, q_{accept}, q_{reject}, \Sigma, \Gamma, \delta)$ :

(tion of Turing Machines<br>
Machine is a 7-tuple<br>, q<sub>accept</sub>, q<sub>reject</sub>, Σ, Γ, δ):<br> **tes,**<br> **tes,**<br> **tes,**<br> **tes,**<br> **tes,**<br> **tes,**<br> **tes,**<br> **tes,**<br> **tes,**<br> **tes,** Q is a finite set of states,  $q_0 \in \mathbb{Q}$  is the **start state**,  $q_{\text{accept}} \in Q$  is the accept state,  $q_{reject} \in Q$  is the reject state,  $q_{reject} \neq q_{accept}$ . Σ is a finite input alphabet (with ⊔∉Σ), Γ is a finite tape alphabet (with ⊔∈Γ, Σ ⊆ Γ), Formal definition of Turing Machines<br>
A Turing Machine is a 7-tuple<br>  $M = (Q, \, q_p, \, q_{\text{accept}}, \, \overline{Q}, \Gamma, \overline{Q})$ :<br>
Q is a finite set of states,<br>  $q_p \in Q$  is the start state,<br>  $q_{\text{accept}} \in Q$  is the accept state,<br>  $q_{\text{target}} \in Q$  is Formal definition of Turing Machines<br>
A Turing Machine is a 7-tuple<br>  $M = (Q, q_0, q_{\text{score}}, q_{\text{edge}}, \Sigma, \Gamma, \delta)$ :<br>
s a finite set of states,<br>  $C$  (is the start state,<br>  $C$  (is the start state,<br>  $\omega_{\text{opt}} \in Q$  is the accept state,<br>

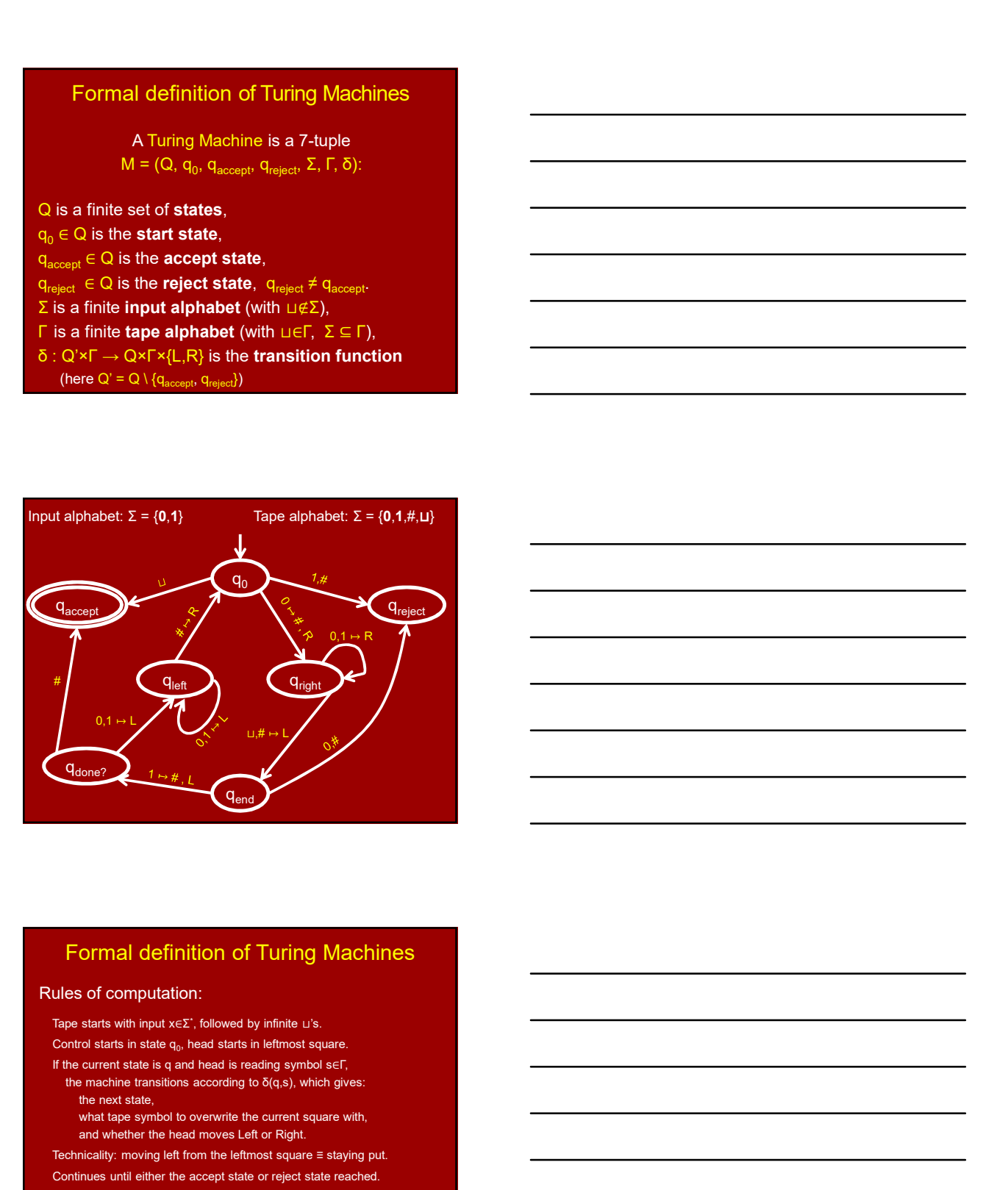

#### Formal definition of Turing Machines

#### Rules of computation:

Tape starts with input x∈Σ<sup>\*</sup>, followed by infinite ⊔'s. The starts with input x = 2.

- Control starts in state  $q_0$ , head starts in leftmost square.
- the machine transitions according to δ(q,s), which gives: the next state,
- what tape symbol to overwrite the current square with, and whether the head moves Left or Right.
- Technicality: moving left from the leftmost square ≡ staying put.
- Continues until either the accept state or reject state reached.
- When accept/reject state is reached, M halts.<br>M might also never halt, in which case we say it loops.

#### Decidable languages

Definition:

- A language  $L \subseteq \Sigma^*$  is **decidable** if there is a Turing Machine M which:
- 1. Halts on every input  $x \in \Sigma^*$ . .
- 

Decidable languages<br>
Pefinition:<br>
Alanguage L⊆ Σ' is decidable if there is<br>
a Turing Machine M which:<br>
1. Halts on every input  $x ∈ Σ'$ .<br>
2. Accepts inputs x∉L and rejects inputs x∉L.<br>
Such a Turing Machine is called a de Such a Turing Machine is called a decider. It 'decides' the language L.

We like deciders. We don't like TM's that sometimes loop.

#### Computable functions

#### Definition:

if L = {x∈Σ<sup>\*</sup> : f(x) = 1} is decidable

R anguage L - 2. Is oeclosed in there is<br>
a Turing Machine M which:<br>
1. Halts on every input  $x \in \Sigma$ .<br>
2. Accepts inputs xεL and rejects inputs x∉L.<br>
Such a Turing Machine is called a decider.<br>
It 'decides' the language A function f:  $\Sigma^* \to (\Gamma \setminus {\{\sqcup\}})^*$  is **computable** if there is a Turing Machine M which: Recepts inputs xEL and rejects inputs xEL.<br>Such a Turing Machine is called a docider.<br>It 'decides' the language L.<br>Ilike declotes. We don't like TMs that sometimes loop.<br>Computable functions<br>intion:<br>incontain f: Σ' → (0, Decidable Tanguages<br>
A fanguage L ⊆ Σ\* is decidable if there is<br>
a Turing Machine M which:<br>
1. Halts on every input x∈ Σ'.<br>
2. Accepts inputs x∈L and rejects inputs x∉L.<br>
Such a Turing Machine is called a decider.<br>
It 'd

Halts on every input  $x \in \Sigma^*$  with

#### Decidable languages

Examples:

Hopefully you're convinced that {0n1n : n∈ℕ} is decidable. (Recall it's not "regular".)

The language  $\{0^{2^n} : n \in \mathbb{N}\} \subseteq \{0\}^*$ , and the contract of the contract of the contract of the contract of the contract of the contract of the contract of the contract of the contract of the contract of the contract i.e. {0, 00, 0000, 00000000, …}, is decidable.

Proof: I'll show you a decider TM for it…

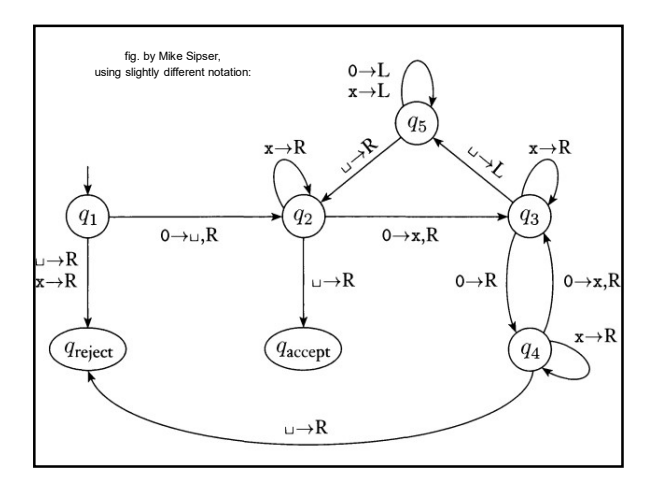

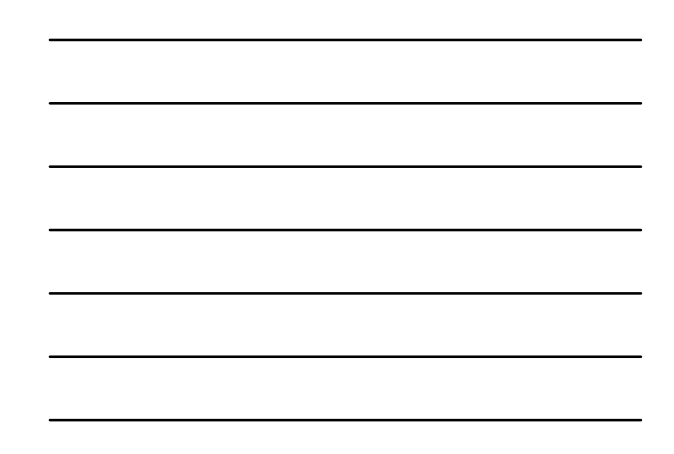

#### Describing Turing Machines

#### Low Level:

Explicitly describing all states and transitions.

Medium Level:

Carefully describing in English how the TM operates. Should be 'obvious' how to translate into a Low Level description.

High Level:

Skips 'standard' details, just highlights 'tricky' details. For experts only!

## ${0^2}^{\rm n}:$  n∈ℕ} is decidable  ${}^{\rm n}$

Medium Level description:

- 1. Sweep from left to right across the tape, overwriting a # over top of every other 0.
- 2. If you saw one 0 on the sweep, accept.
- 3. If you saw an odd number of 0's, reject.
- 4. Move back to the leftmost square. (Say you write <sup>⊔</sup> on the leftmost square at the very beginning so that you can recognize it later.)
- 5. Go back to step 1.

#### TM programming exercises & tricks

- 1. Move right (or left) until first ⊔ encountered.
- 2. Shift entire input string one cell to the right
- 3. Convert input  $x_1x_2x_3\cdots x_n$  to  $x_1 \sqcup x_2 \sqcup x_3 \sqcup \cdots \sqcup x_n$
- 
- 5. Ability to "mark" cells (e.g., replace symbol a by å)
- 4. Simulate large tape alphabet Γ with interactions are all to the right of the fight (or left) until first u encountered.<br>
4. Shift entire input string one cell to the right<br>
3. Convert input x<sub>(\*δ,δx</sub>,⋅⋅γ,ω},ω x<sub>,</sub> LD 6. Copy a stretch of tape between two marked cells into another marked section
- 7. Increment or Decrement an input in binary.
- 8. Implement basic string and arithmetic operations

#### TM programming exercises & tricks

- 9. Simulate a TM with 2 tapes and read/write heads
- 10. Implement a dictionary data structure
- 11. Simulate "random access memory"
- 12. ….
- 13. Simulate an assembly language interpreter
- 14. Simulate a C interpreter
- 15. Create a Turing Machine interpreter or Universal TM, i.e.,
	- a Turing Machine U whose input is ⟨M⟩, the encoding of a TM M,
	- x, a string
- and which simulates the execution of M on x.

#### Universal Turing Machine

If you get stuck on the last exercise, you can look up the answer in Turing's 1936 paper!

# $\pm$  3, from  $\mu_{\rm c}$  is

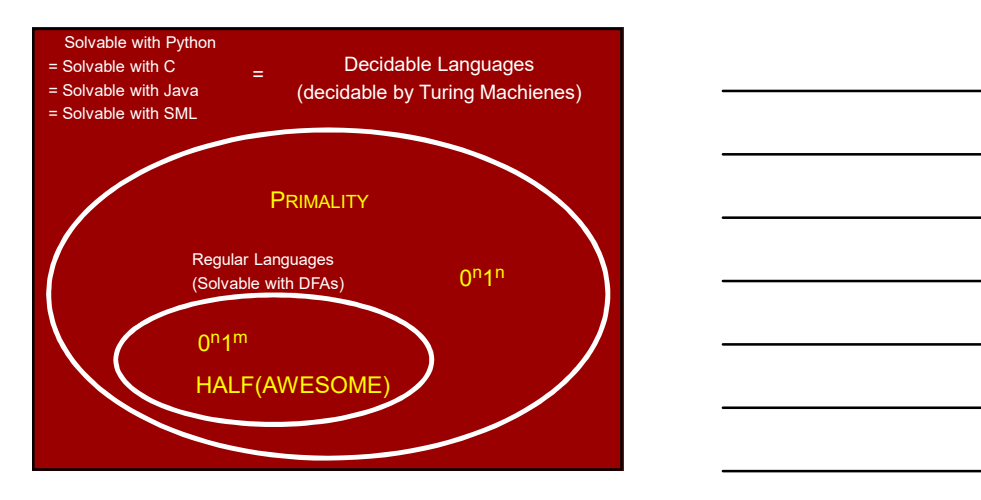

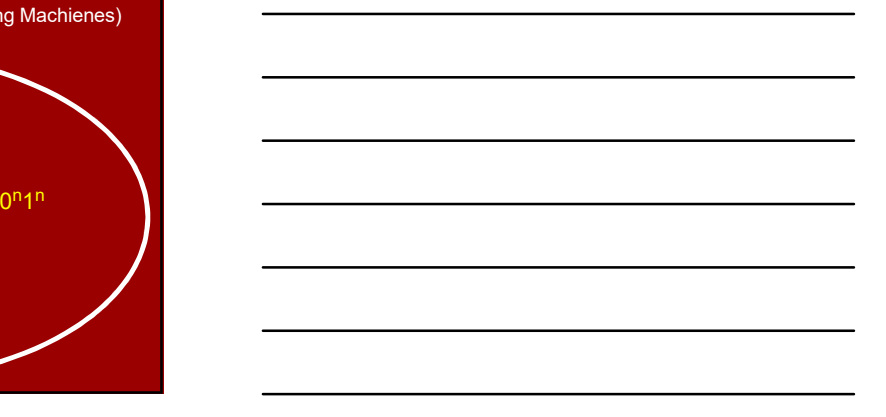

### Church–Turing Thesis:

"Any natural / reasonable notion of computation can be simulated by a TM."

## Describing Turing Machines

Low Level:

Medium Level:

High Level:

Super-high Level:

Just describe an algorithm / pseudocode.

Assuming the Church–Turing Thesis there exists a TM which executes that algorithm.

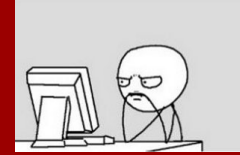

Study Guide

#### Definitions:

Turing Machines **Contract Contract Contract Contract Contract Contract Contract Contract Contract Contract Contract Contract Contract Contract Contract Contract Contract Contract Contract Contract Contract Contract Contrac** Decidable languages/ computable functions Universal TM Church−Turing Thesis

#### Theorems/proofs:

 ${0^2}^n$  : n∈ℕ} is decidable  ${0^2}$ {0n 1 n : n∈ℕ} is decidable Equivalence of Solvability (between Python, C, TM)

#### Practice:

Programming with TM's